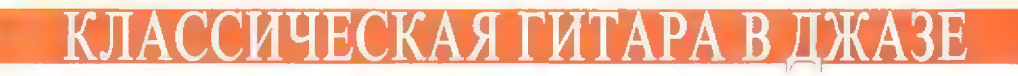

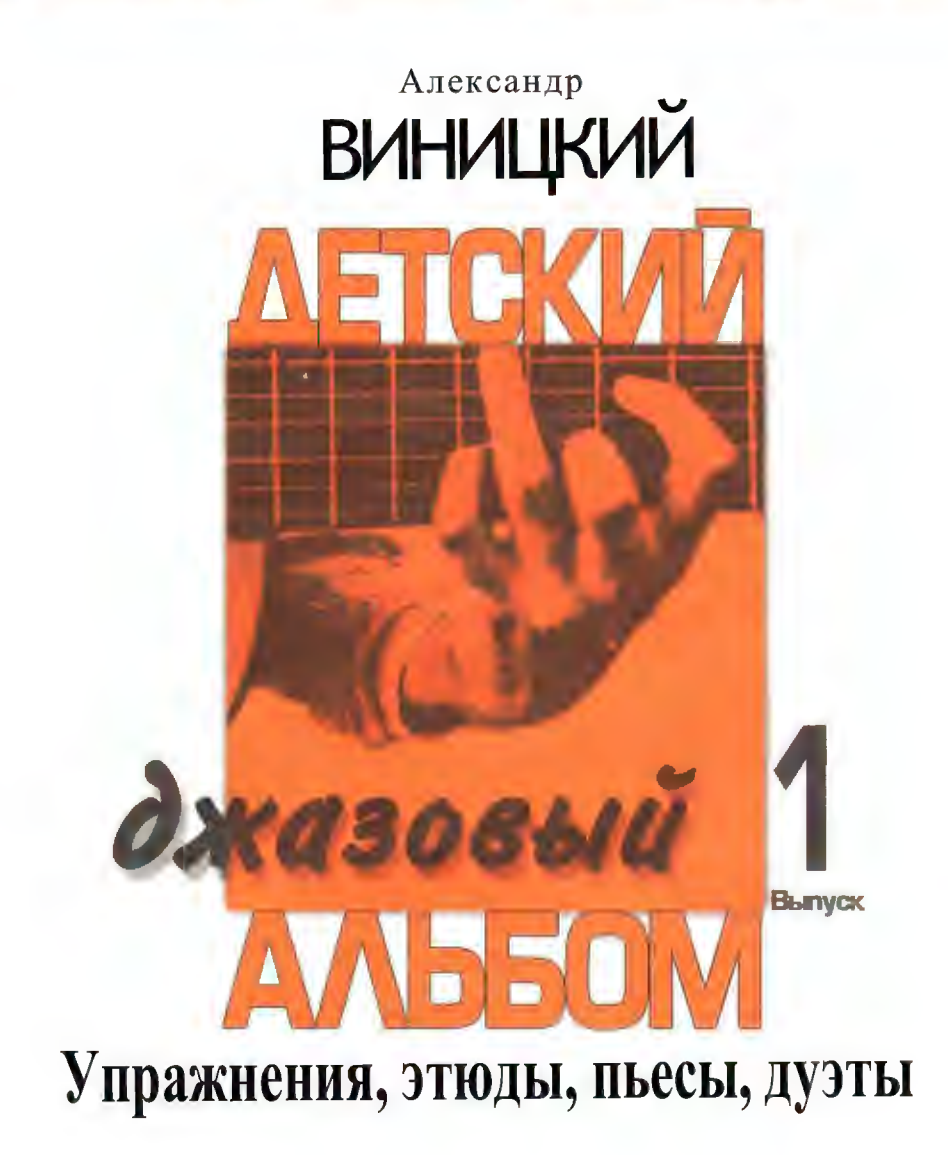

MOCKBA2001

### УПРАЖНЕНИЯ И ЭТЮДЫ В ДЖАЗОВОМ СТИЛЕ

Нотная запись в джазовой музыке имеет одну очень важную особенность - восьмые ноты, записанные обычным способом, как в классической музыке, исполняются полжазовому.

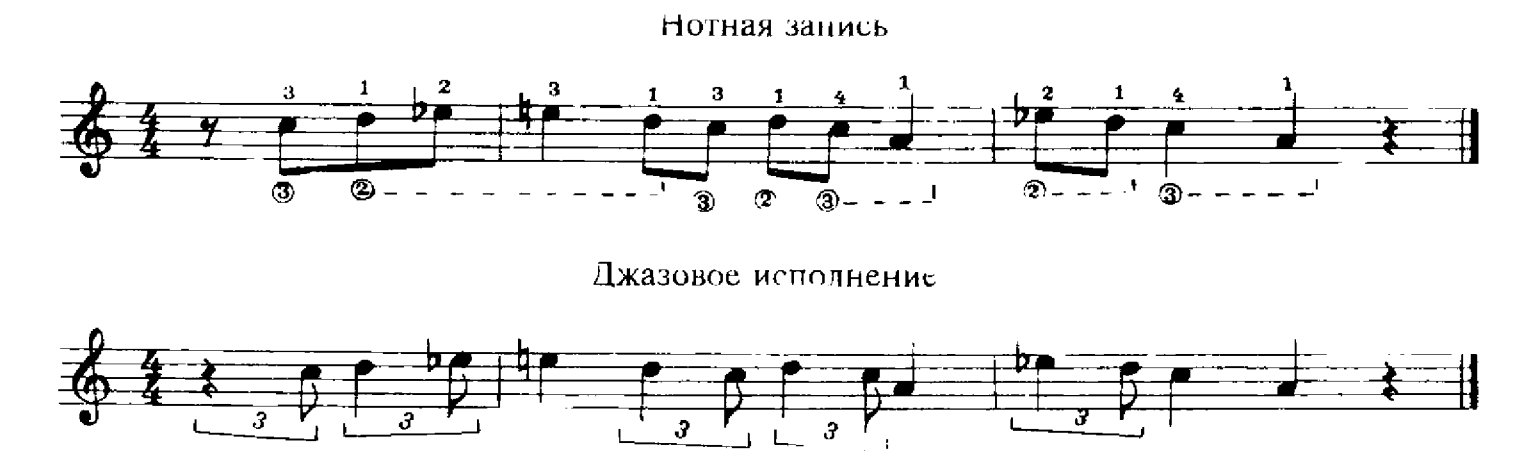

• выставляется Такой стиль исполнения называется «свинг». Его обозначение:  $\Box$ над ключом в начале произведения или после темпа. Ритм является главным элементом джазовой музыки, поэтому необходимо научиться чувствовать джазовый ритм, получать от этого удовольствие. Свои занятия по нотам необходимо сочетать со слушанием джазовой музыки. Это поможет вам в музицировании.

#### Упражнение № 1

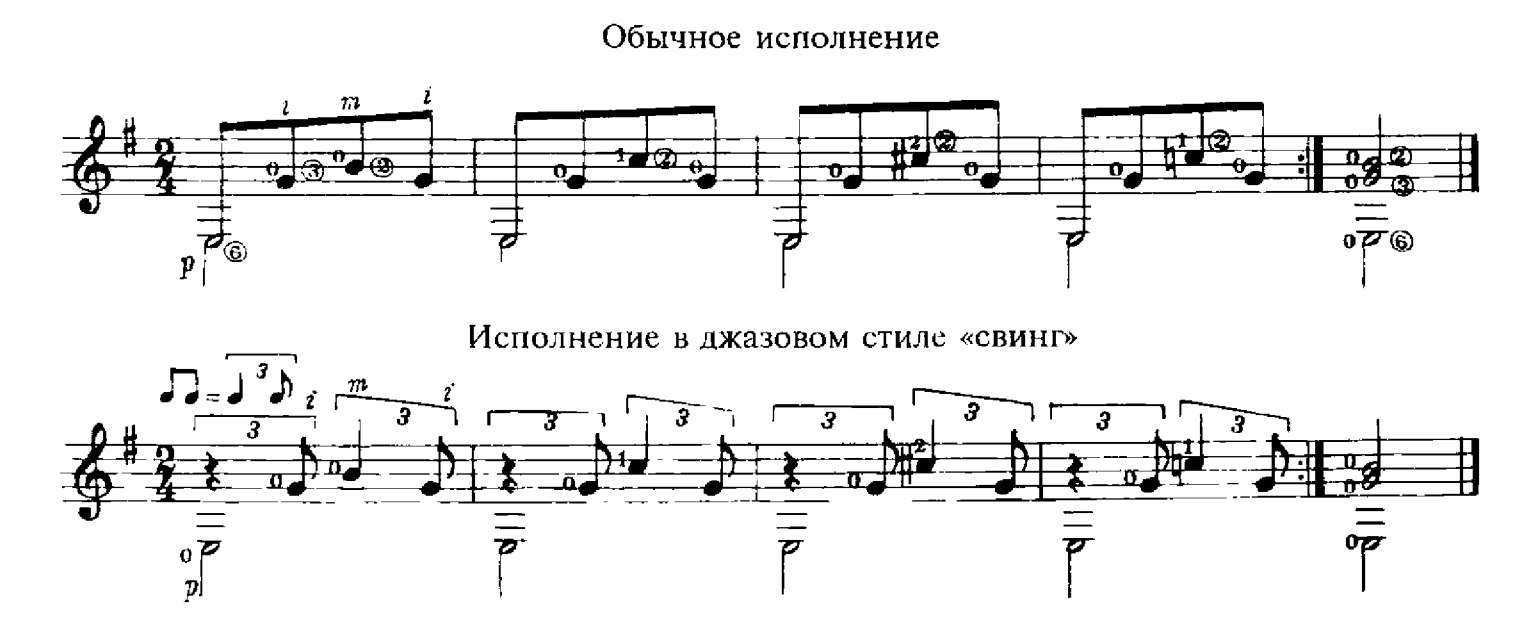

Обратите внимание! Если записывать нотный текст, исполняемый в джазовом стиле «свинг», так, как он должен звучать, то эта запись затруднит чтение нот. Поэтому условимся, что нотная запись будет обычной, но исполняться восьмые ноты должны в дальнейшем как джазовые, то есть в стиле «свинг» так:  $\prod_{i=1}^{n}$ .

Все последующие упражнения и этюды исполнять в джазовом стиле.

#### Упражнение № 2

Как уже говорилось, важнейшим элементом джазовой музыки является РИТМ. В джазовом ансамбле за ритм отвечают контрабасист и ударник. Поэтому старайтесь играть партию баса так, как будто это играет контрабас, — глубоким звуком (желательно апояндо), сохраняя ровный «шаг». Бас является основой ритма, а верхние ноты как бы «опирающиеся» на него, исполняются в джазовом стиле. В этом упражнении бас меняется в каждом такте. Басовые ноты старайтесь играть слитно, чтобы возникало ощущение, будто играет контрабас. Общее впечатление от игры этого упражнения должно быть такое, как будто играют два инструмента — контрабас и гитара.

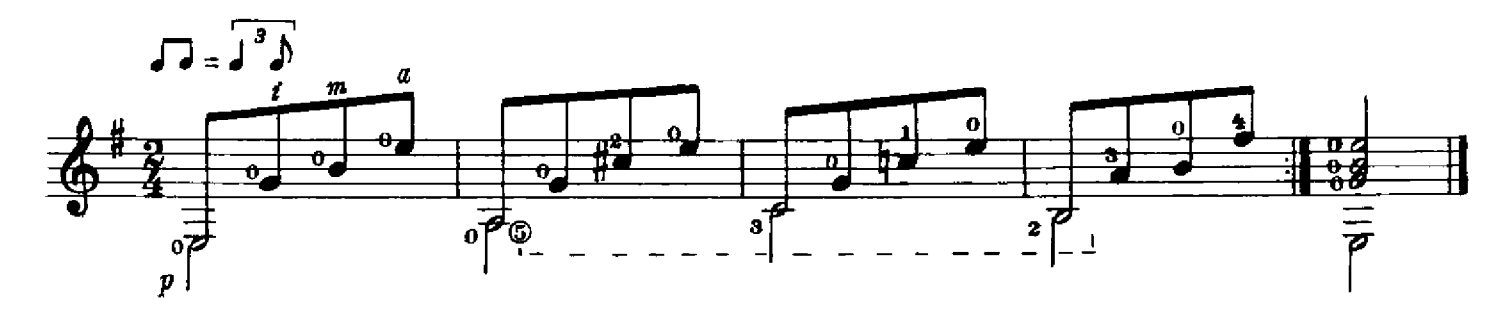

#### Упражнение №3

Это упражнение по гармонии (последовательности аккордов) повторяет Упражнение № 2, но изменено арпеджио в верхнем голосе. Старайтесь играть с ощущением, что звучат два инструмента — контрабас и гитара. Не забывайте о джазовых восьмых.

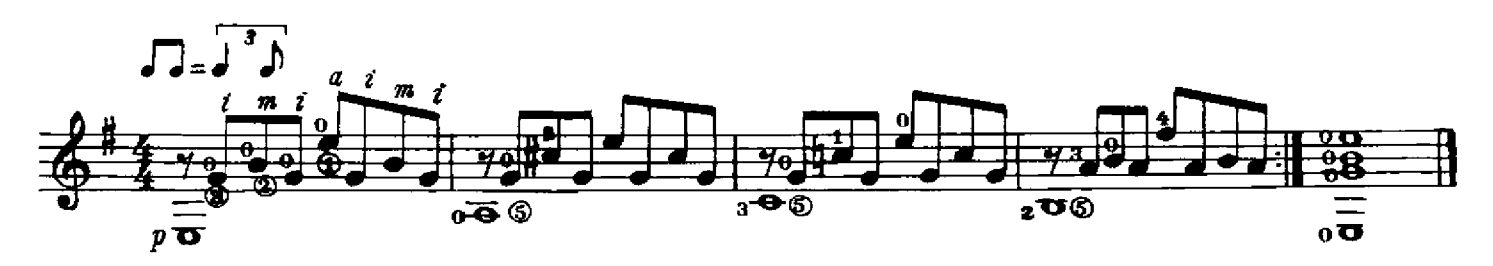

#### Упражнение № 4

В этом упражнении более яркое разделение баса и верхнего голоса. Партия баса приобретает большую самостоятельность и подвижность, а верхний голос - все признаки сольной партии.

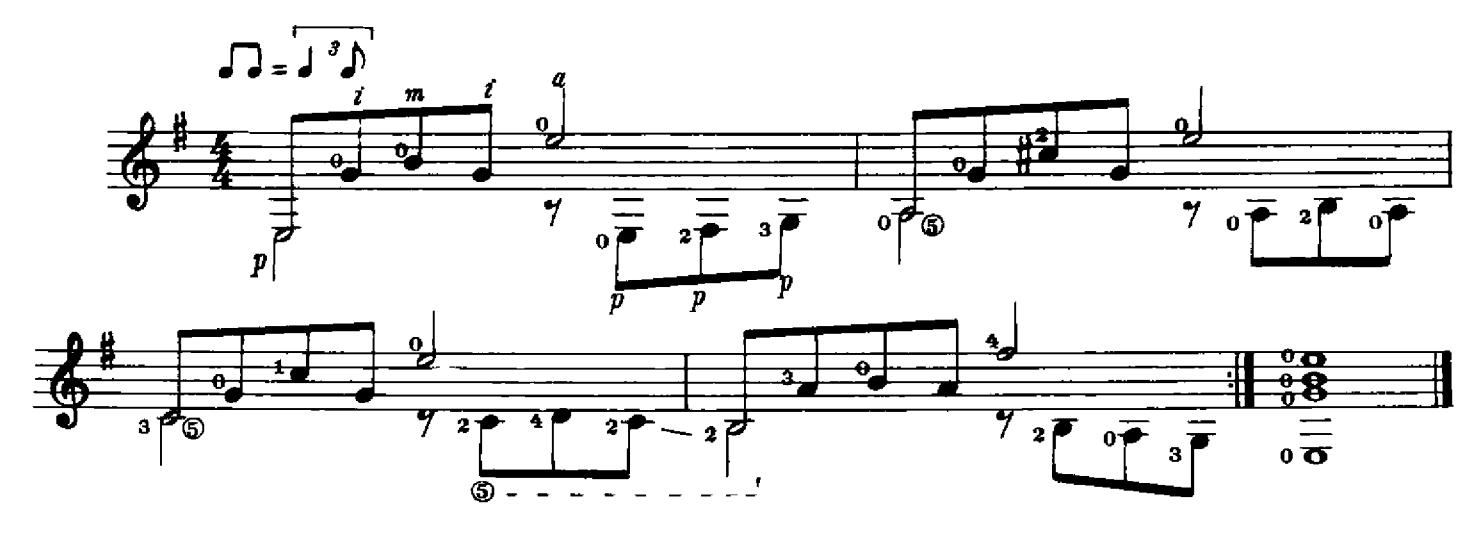

Во время исполнения этого этюда старайтесь услышать бас и мелодический голос во взаимодействии. Обратите внимание на залигованные ноты. Залигованная нота как бы «сбрасывается» на бас. Отработайте эти фрагменты, чтобы они игрались легко и естественно.

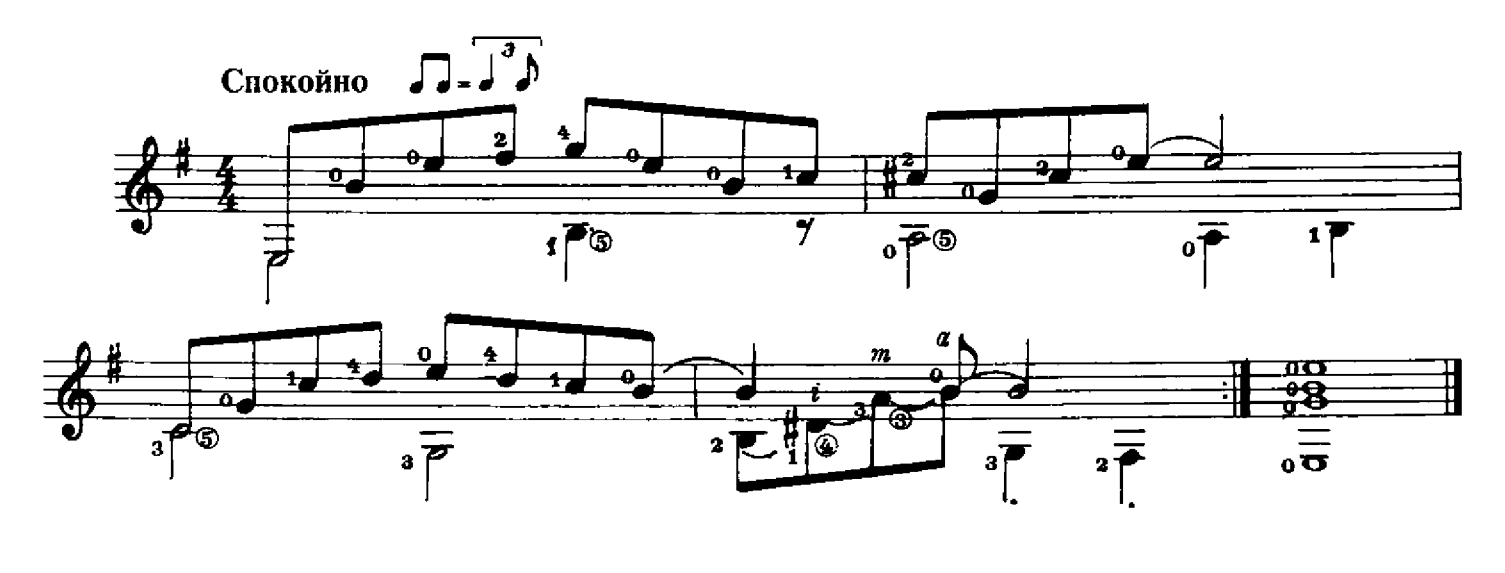

В этом этюде бас записан четвертями, и такое движение баса называют «шагающий» бас. Верхний голос в сочетании с «шагающим» басом звучит как аккомпанирующая гитара. При игре старайтесь, чтобы аккорды как бы «отбрасывались» от баса, звучащего на 1-ю и 3-ю доли. При этом аккорды как будто «сбрасываются» на бас, который звучит на 2-ю и 4-ю доли.

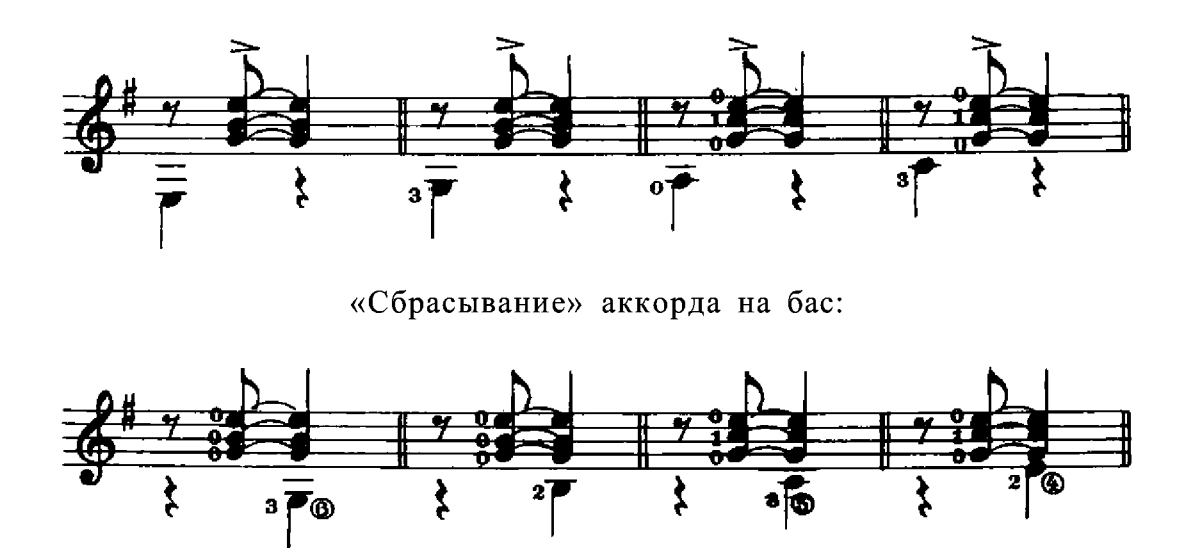

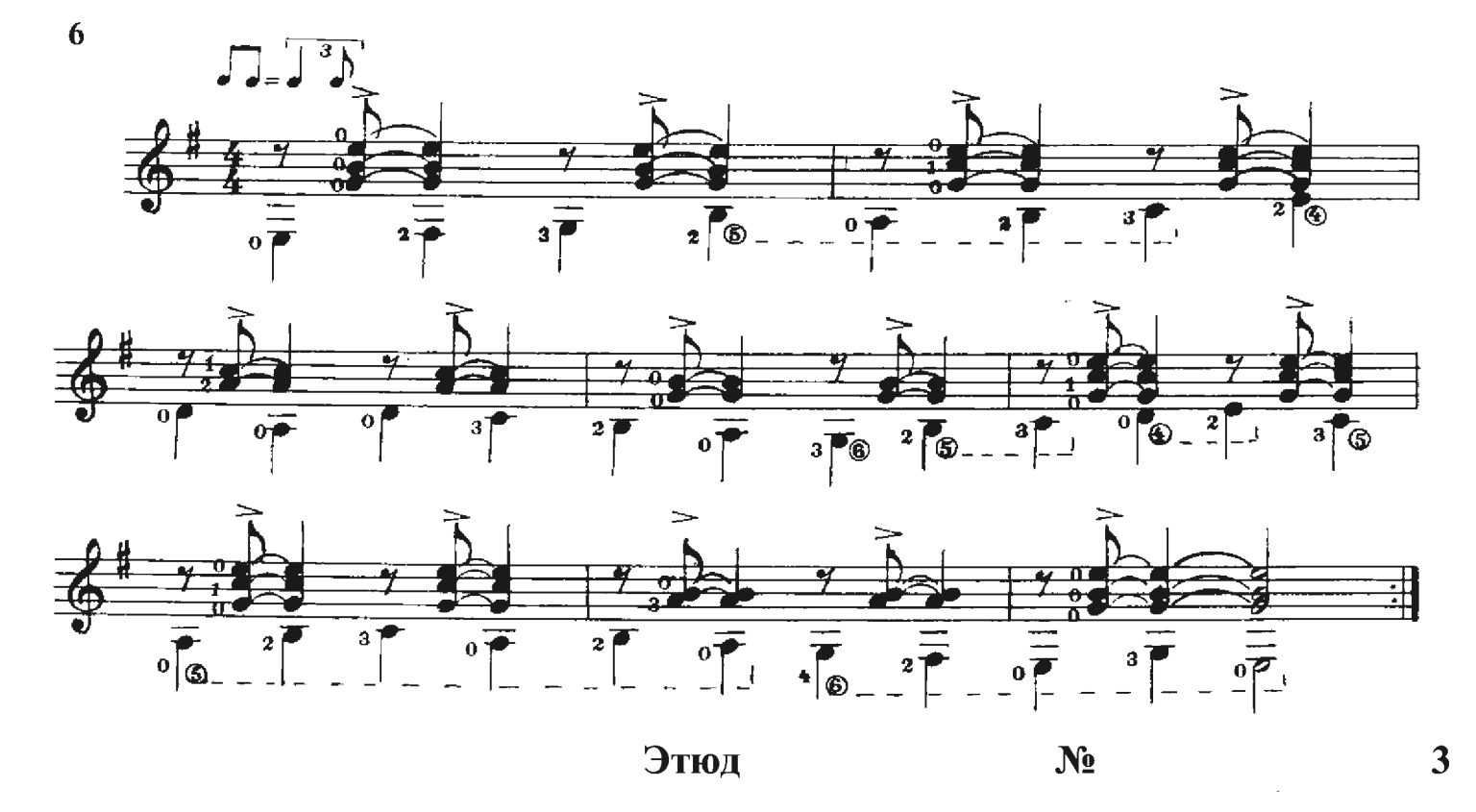

Этот этюд по гармонии (последовательности аккордов) повторяет Этюд № 2, но в Этюде № 3 как бы три партии: мелодия, аккомпанемент и бас. Мелодию и бас нужно играть ярко, а аккомпанемент тише. Аккомпанемента в этом этюде немного: в 1-м такте терция соль-си, во 2-м такте кварта ми-ля, в 3-м такте терция ля-до, в 4-м такте аккомпанирующих нот нет, в 5-м такте терция ми-соль, в 6-м такте только одна нота ми, в 7-м такте уменьшенная квинта (тритон) ре-диез-ля, во 2-й вольте только одна нота ля. Исполняя этот этюд, старайтесь играть все три партии так, как будто их играют три инструмента: контрабас, аккомпанирующая гитара и соло-гитара. Помните о залигованных восьмых нотах — они как бы «сбрасываются» на следующий за ними бас.

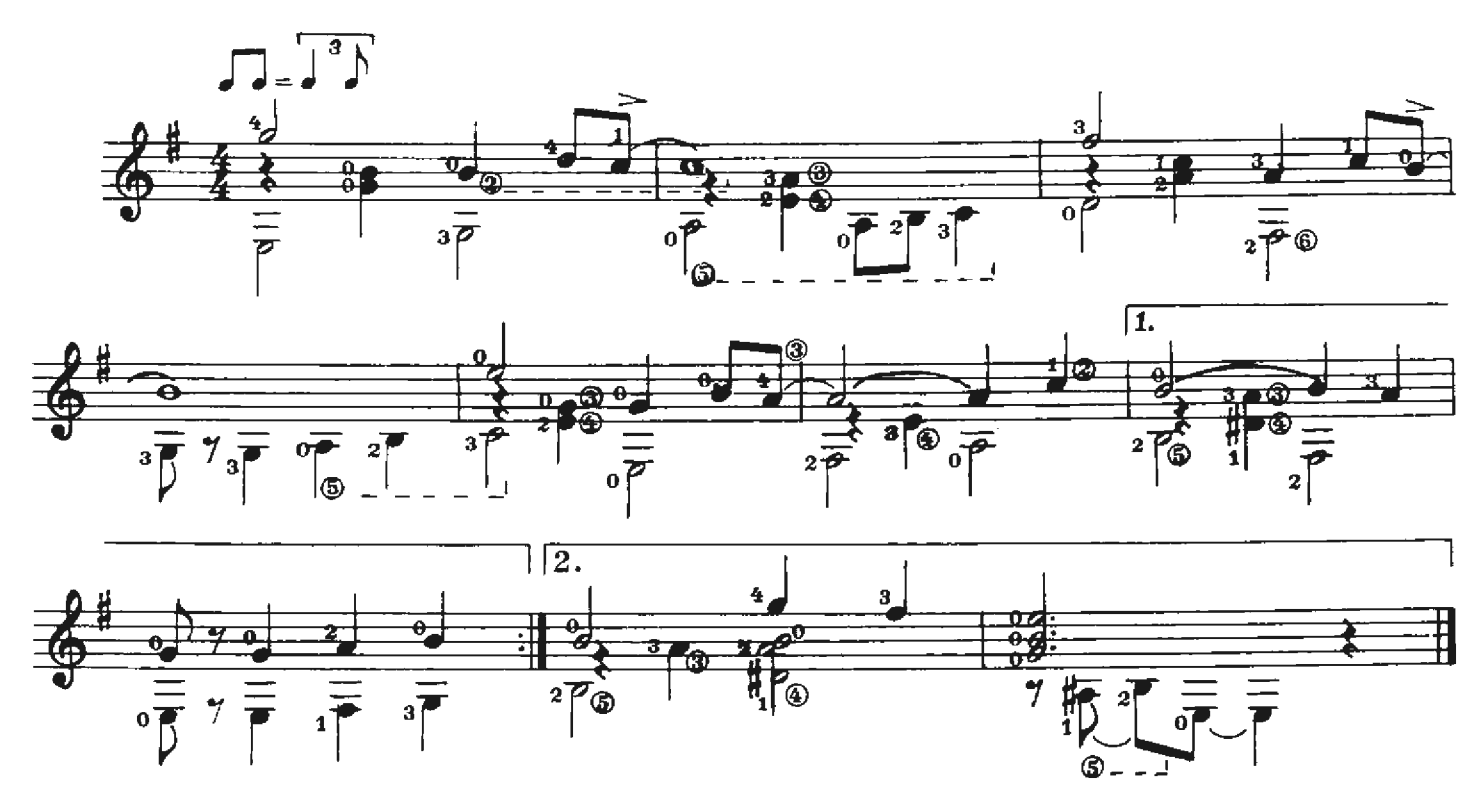

#### Этюл  $N_2$  4

Этот Этюд написан в джазовом стиле «босса-нова». Основное отличие стиля «боссанова» от стиля «свинг» - это - ритм. В стиле «босса-нова» все восьмые играются ровно, как написано. При этом, как и в стиле «свинг», бас играет роль ритмической основы, а аккорды как бы «отбрасываются» от баса или «сбрасываются» на бас.

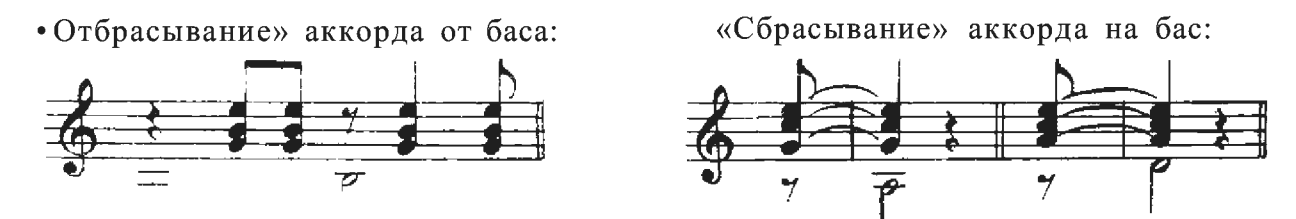

Ритм в стиле «латино» строится на ритмических формулах, которые состоят из одного или двух тактов. В Этюде № 4 используется более простая однотактовая формула. Если записать эту ритмическую формулу в виде проекции всех партий на одну линию (так записывается ритм для ударных инструментов), то вы сможете легко простучать этот ритм.

Запишем ритмическую формулу первых двух тактов, так как она повторяется на протяжении всего этюда. Лучше всего простукивать эту формулу так: бас — палец р, аккорд пальцы і т а. Взаимодействие пальцев правой руки отработайте сначала на схеме.

Ритмическая формула Этюда № 4

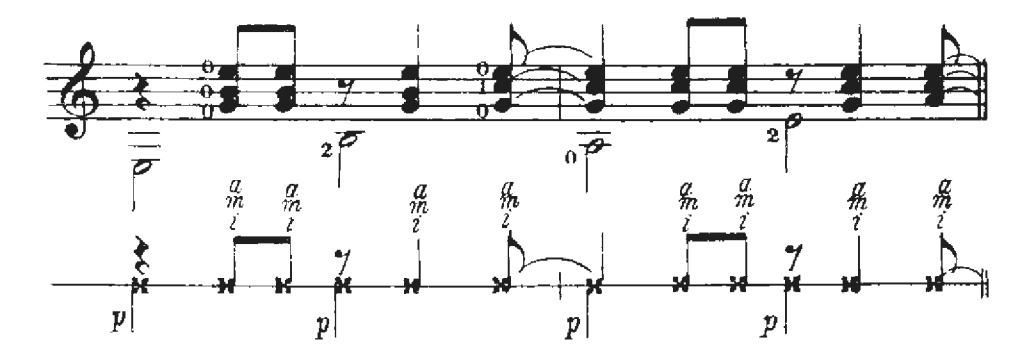

Теперь вы можете играть этот этюд, помня, что ваша игра должна напоминать игру двух инструментов - контрабаса и гитары.

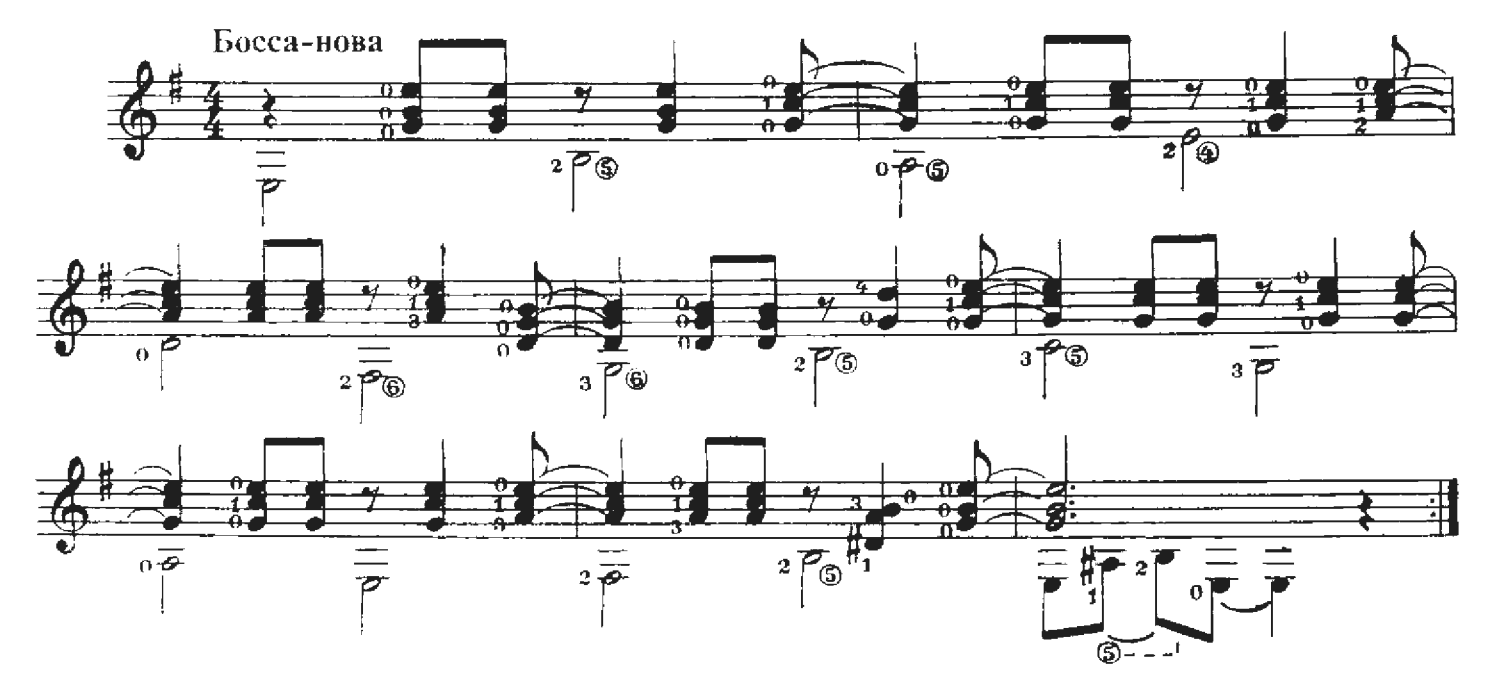

#### Этюл  $N_2$  5

Этот этюд мелодически похож на Этюд № 3, в котором вы играли три партии одновременно в стиле «свинг». В данном этюде перед вами стоит такая же задача — сыграть как бы за три инструмента, только в стиле «босса-нова». Этюд состоит из двух частей, построенных на похожих, но все-таки разных ритмических формулах. Если первая часть этюда строится на однотактовой ритмической формуле, то вторая - на двухтактовой.

Ритмическая формула первой части

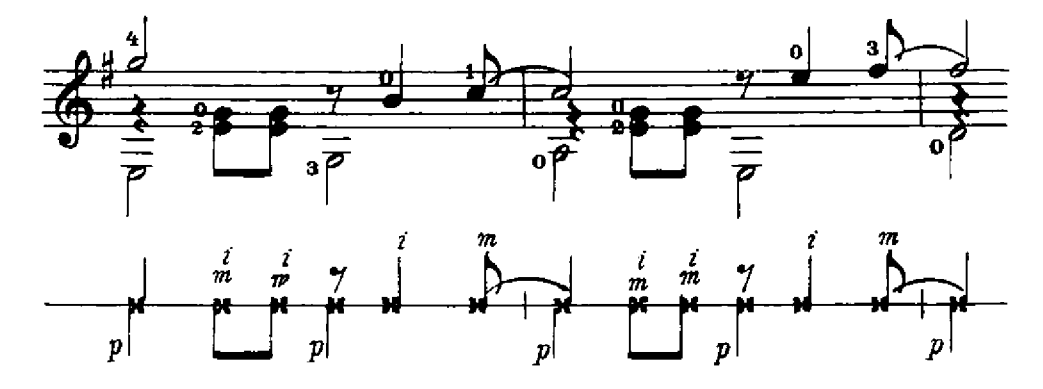

Вам необходимо простучать пальцами правой руки ритмическую формулу, как она записана здесь. После этого вы должны без гитары простучать по нотам всю первую часть, используя аппликатуру, данную в этом примере. В таких занятиях у вас выработается независимая работа пальцев правой руки и ощущение ровного ритма стиля «босса-нова».

Ритмическая формула второй части

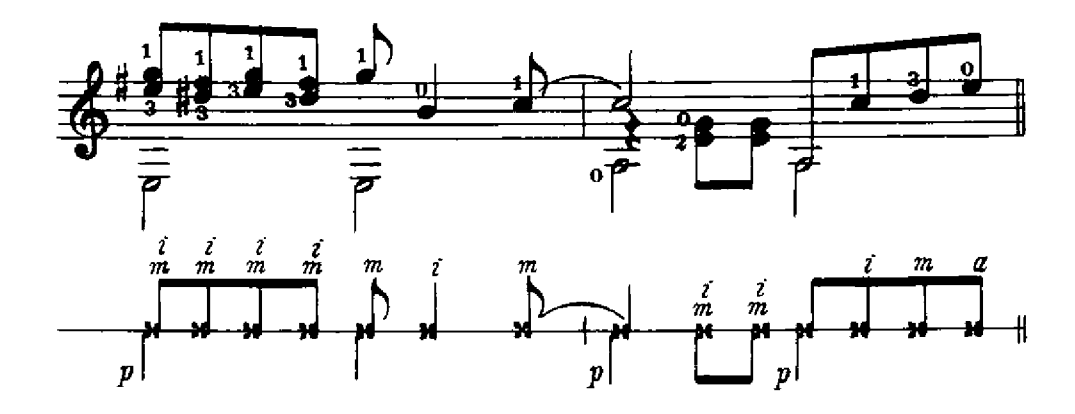

То, что вы делали в первой части, простукивая ритм по нотам, теперь вы должны сделать и во второй части. Для лучшего запоминания ритма и всех партий при простукивании можно тихонько подпевать себе, к примеру, следующие слоги: «пум» — низкие ноты баса, «па-па» — высокие ноты мелодии и аккомпанемента. Если мелодия и бас совпадают на одну долю, то можно эту долю спеть на слог «пи». Можете придумать свои слоги.

8

Этюд № 5

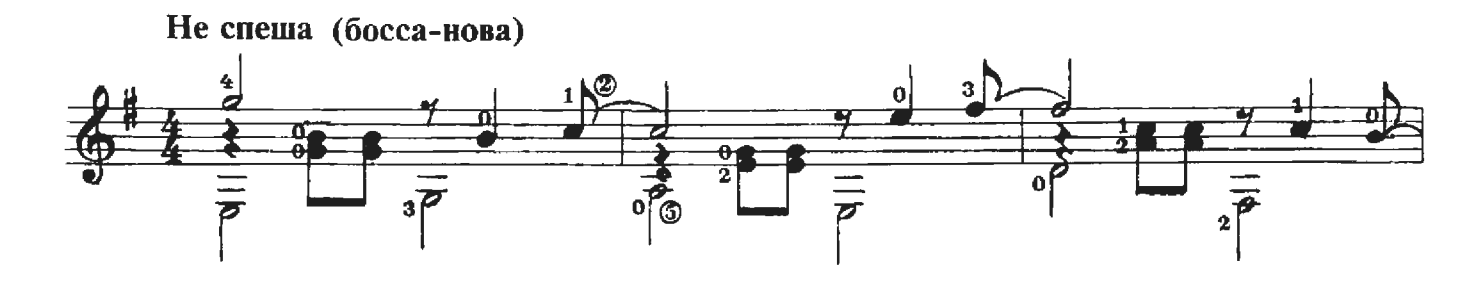

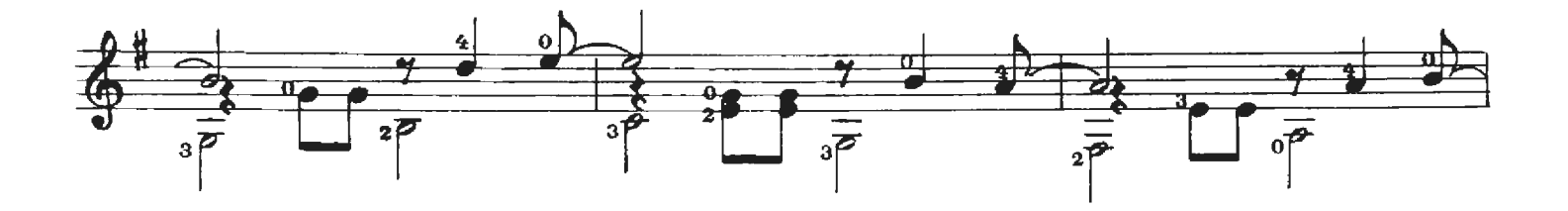

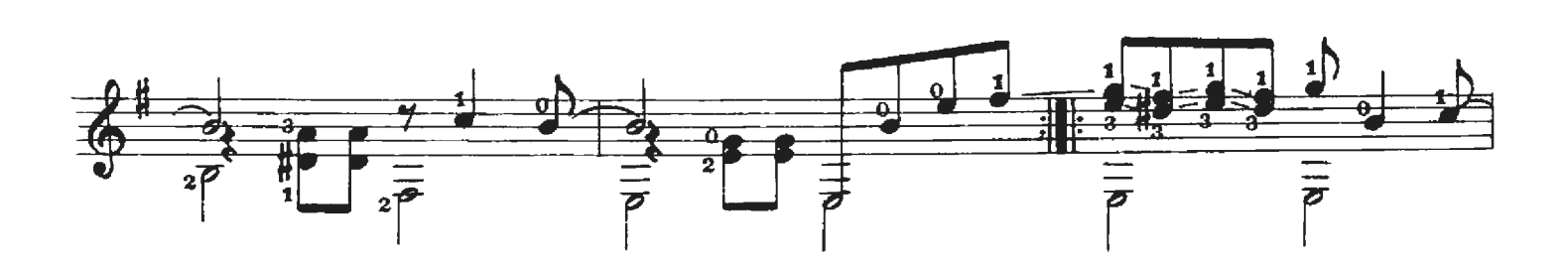

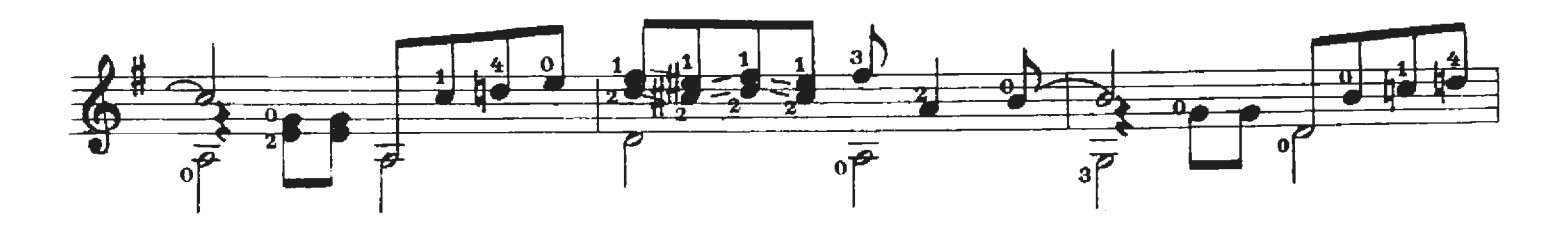

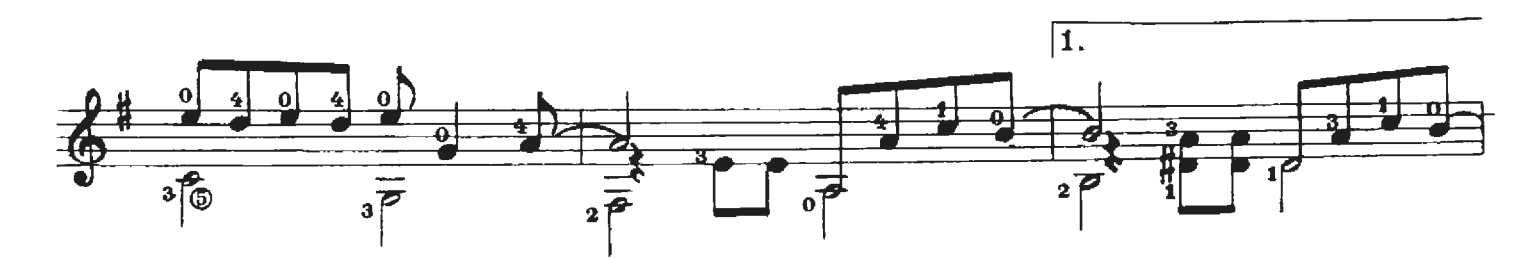

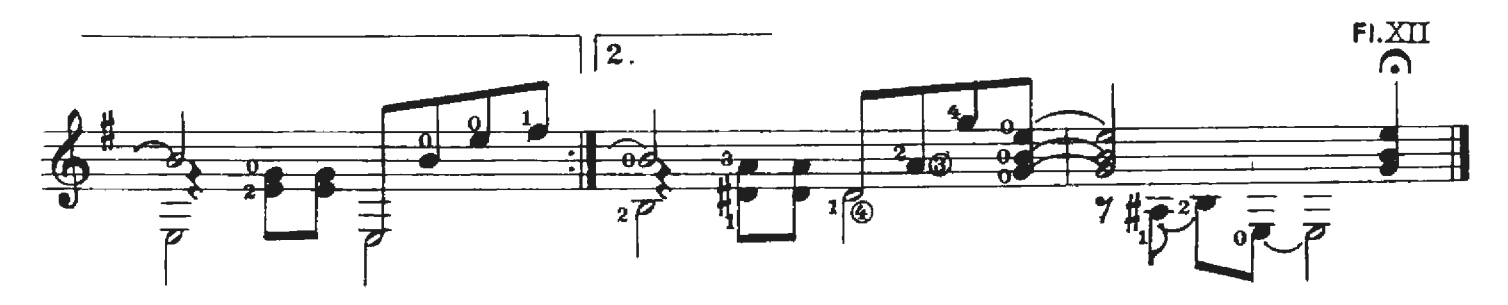

## Этюд № 6 Медленный блюз

Этюд, который вы собираетесь играть, написан в стиле БЛЮЗ. Тема обычно состоит из 12-ти тактов. Эти 12 тактов и составляют блюзовый квадрат, повторяющийся каждый раз с неизменным количеством тактов. В блюзе часто используется блюзовая гамма, которая представляет мажорную гамму с добавлением низких 3-й, 5-й и 7-й ступеней. Особенно ярко блюзовая гамма прослушивается в 10-м такте. Блюзовые ноты - пониженные 3-я, 5-я и 7-я ступени Соль-мажорной гаммы - вы встретите почти во всех тактах.

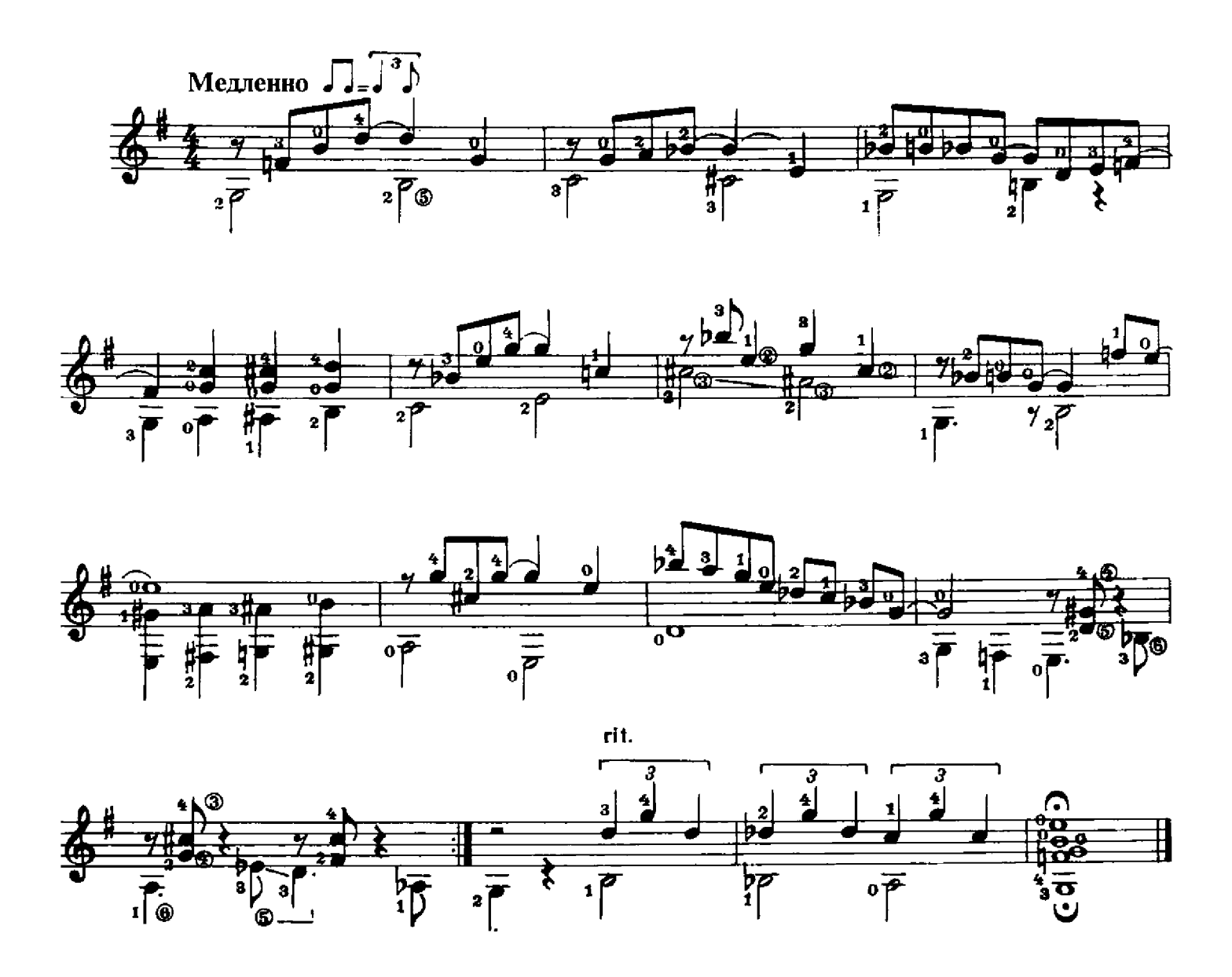

# ПЬЕСЫ Происшествие

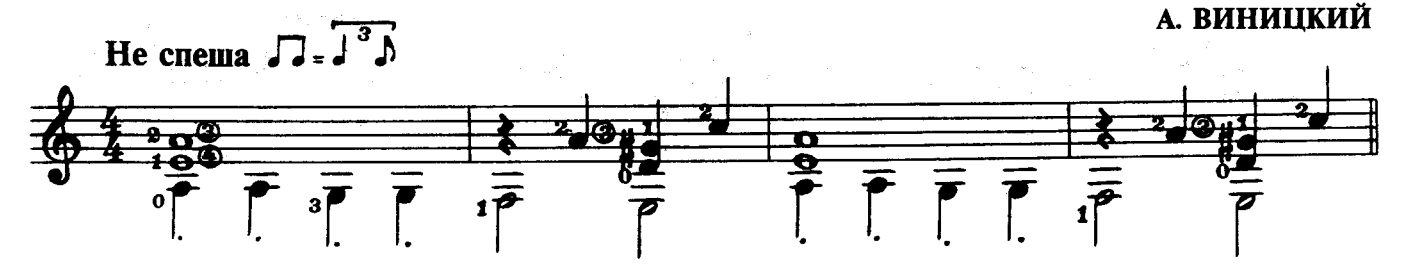

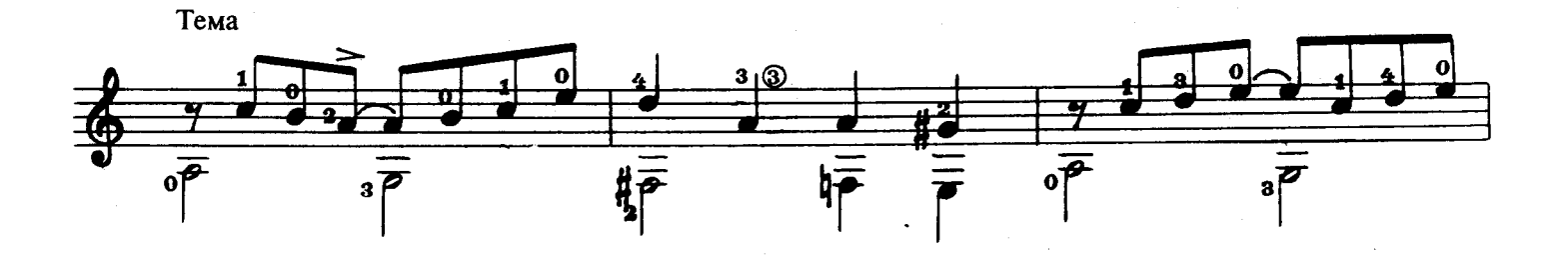

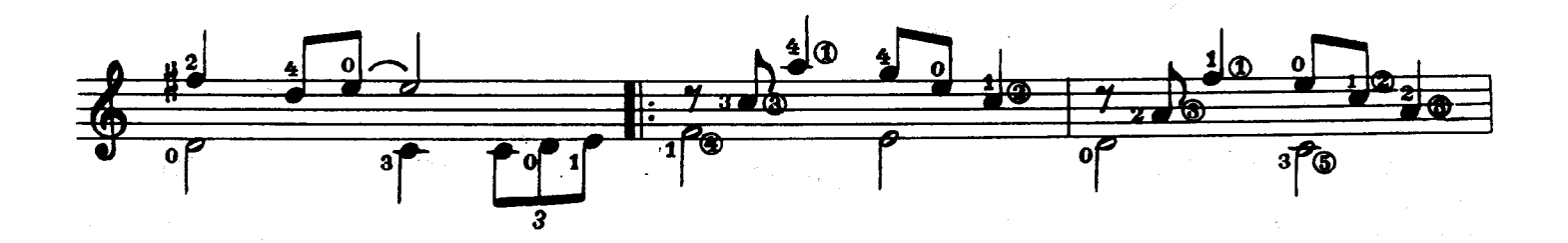

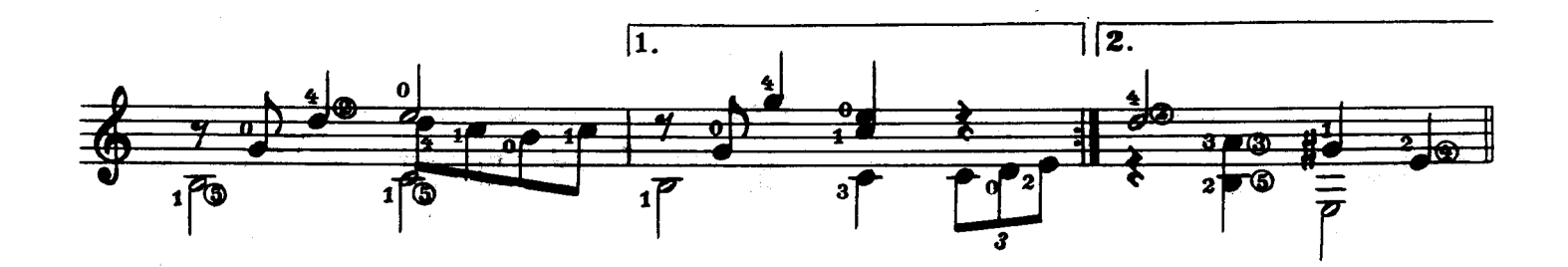

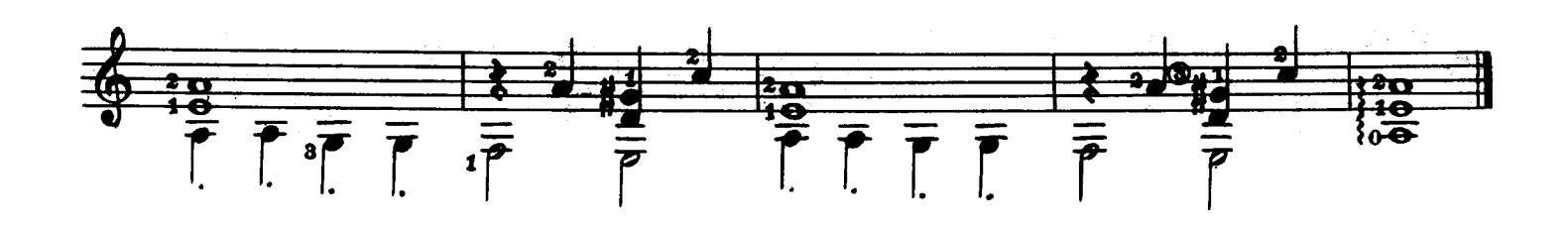

## Маленький ковбой

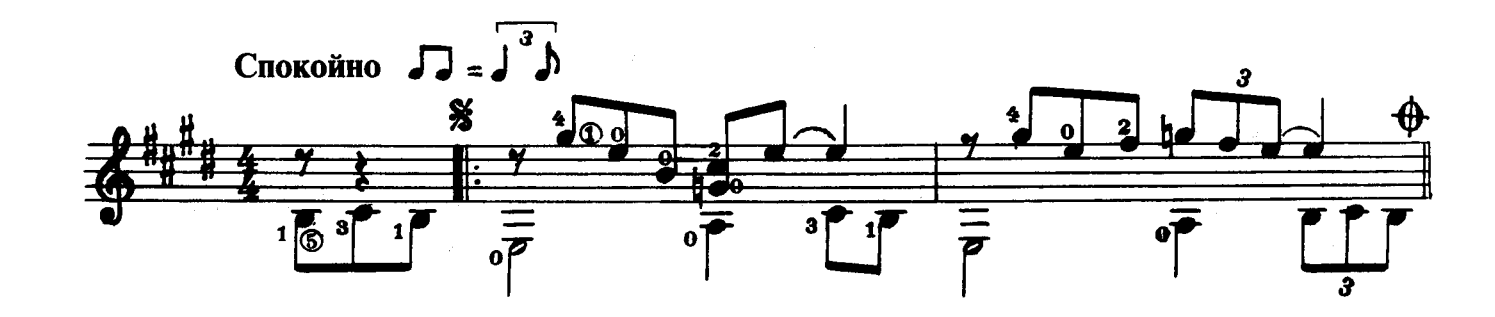

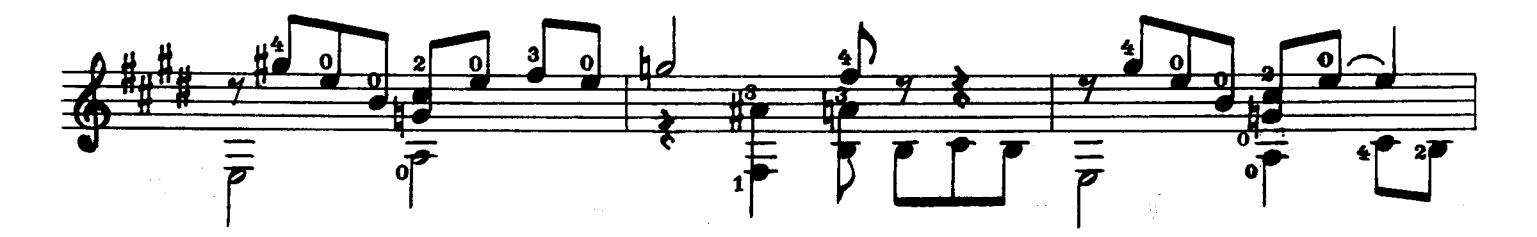

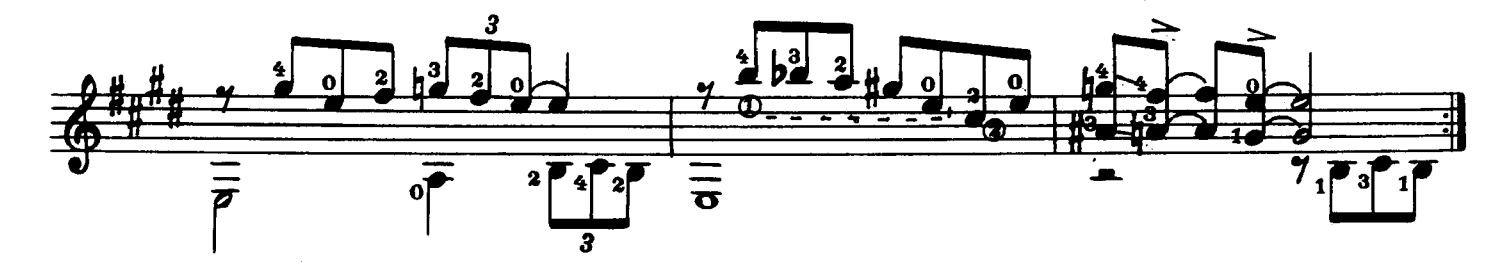

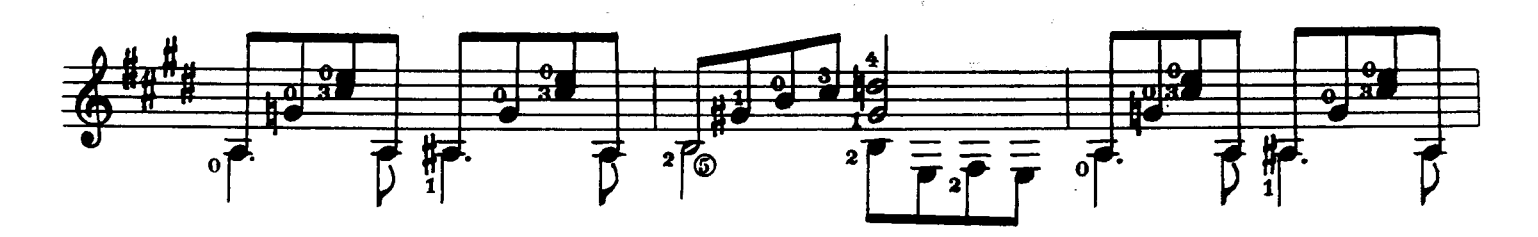

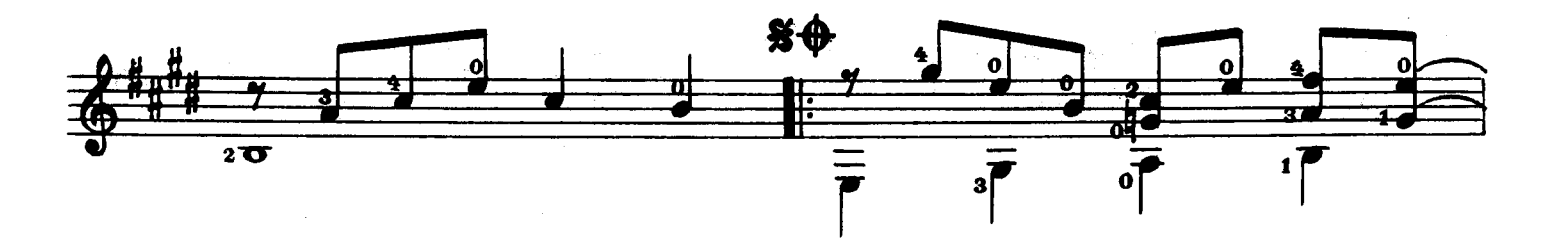

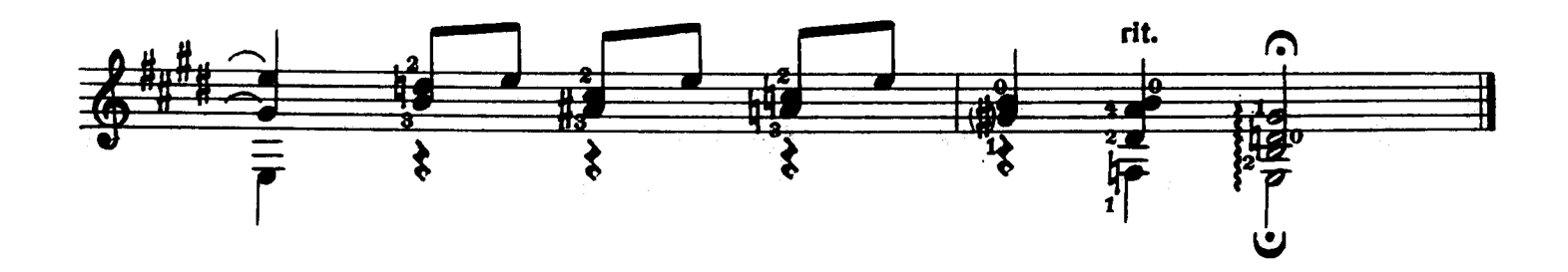

Розовый слон

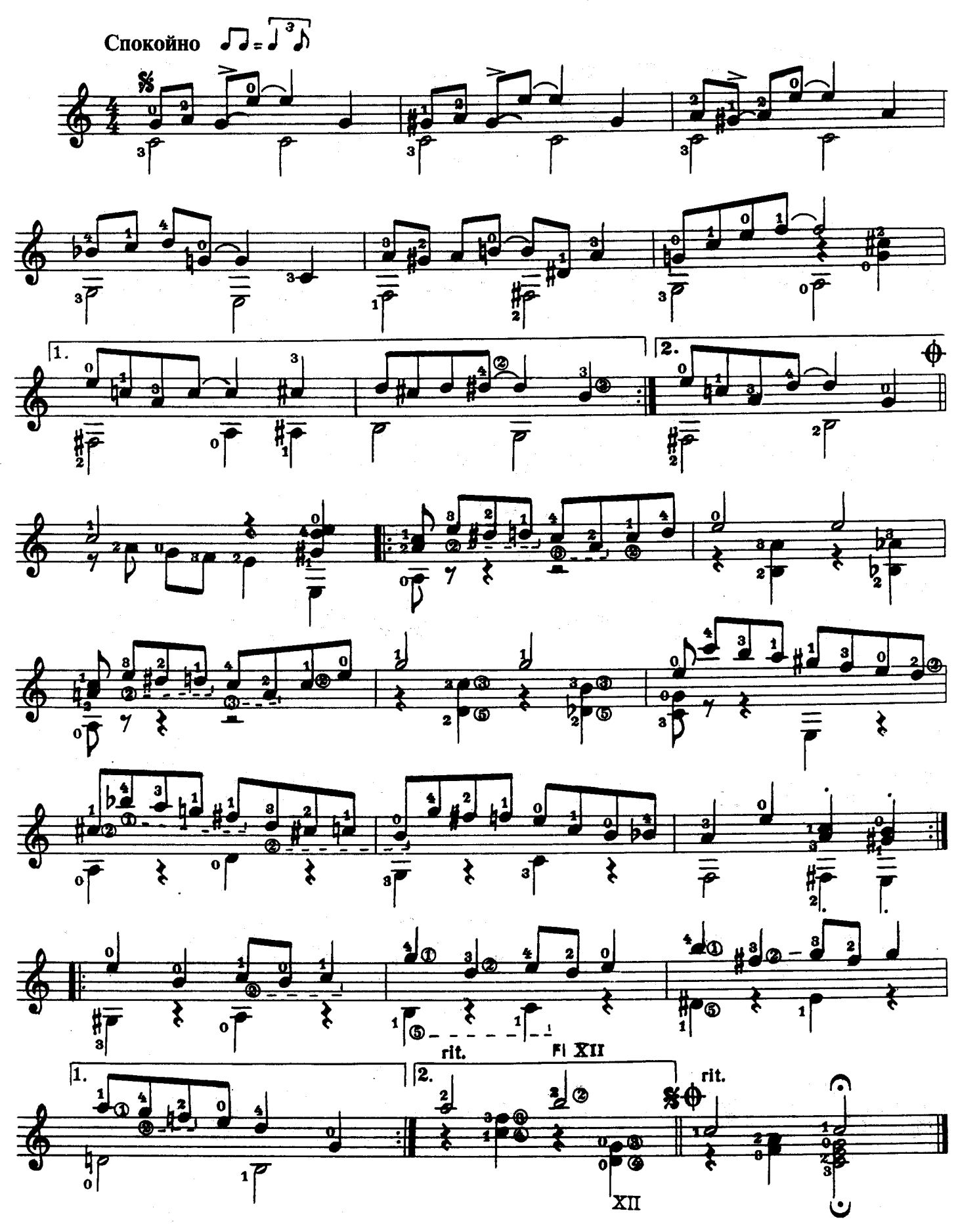

Босса-нова

Вступление

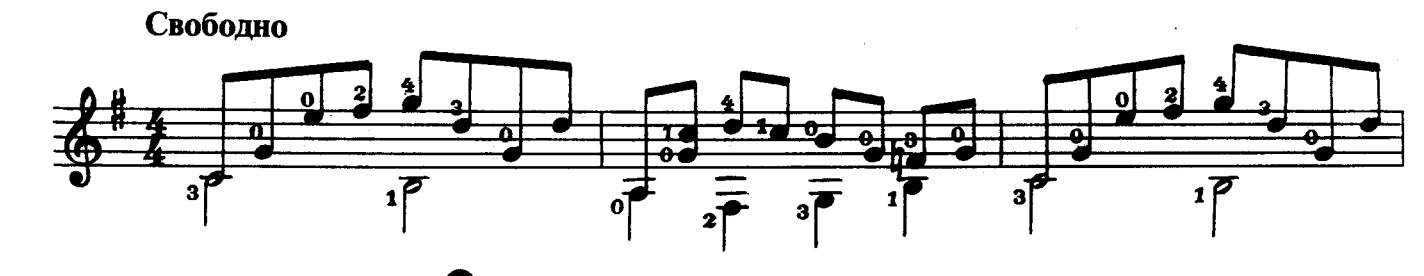

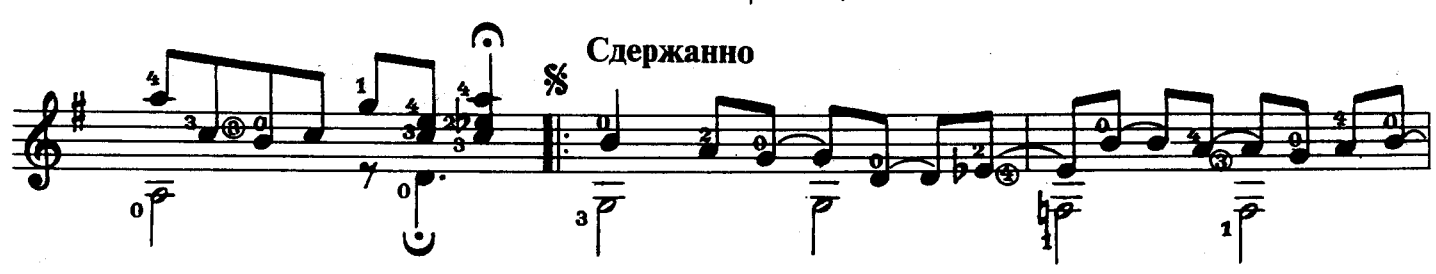

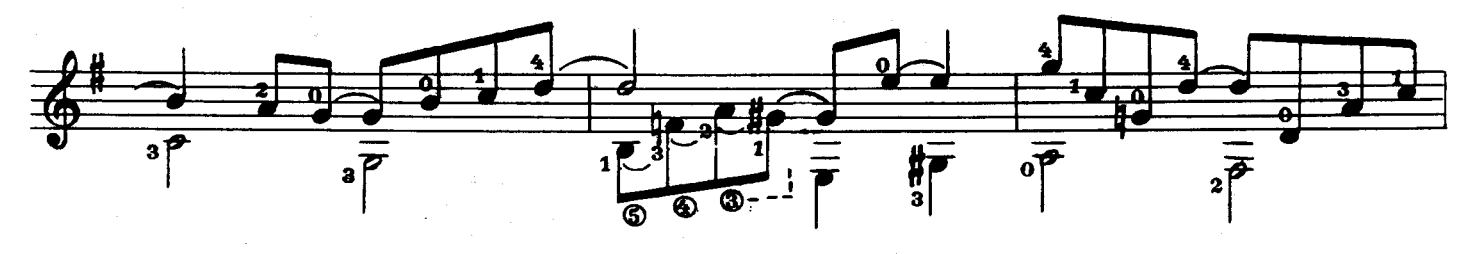

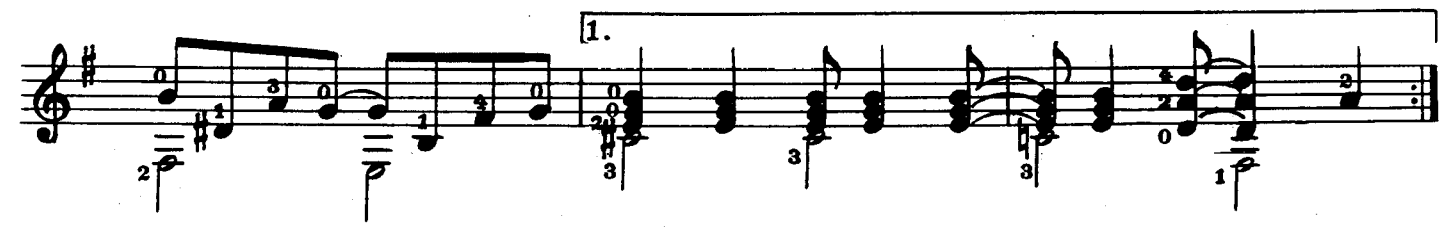

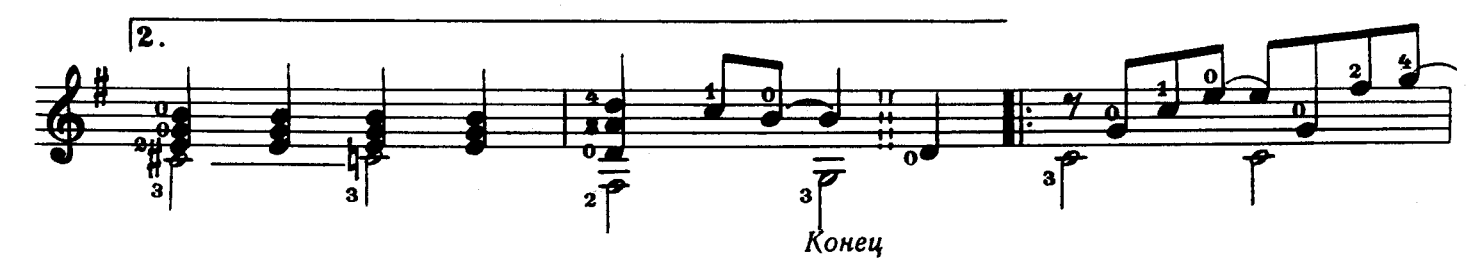

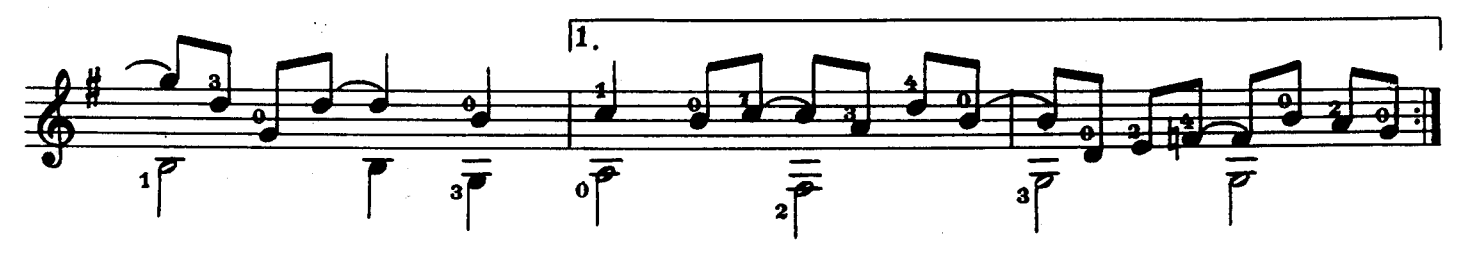

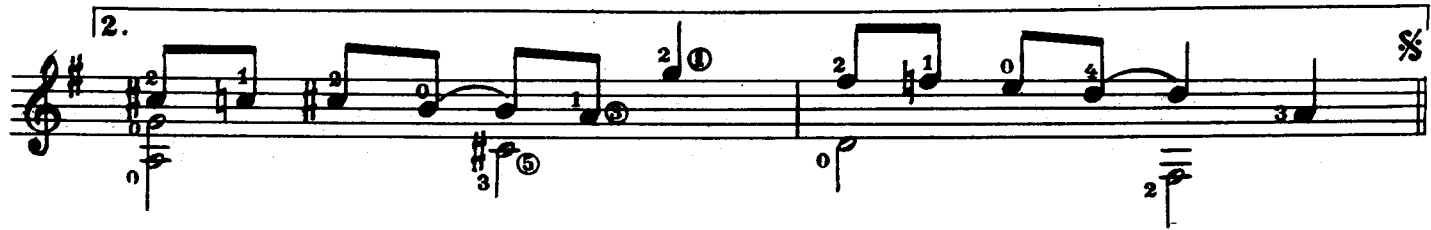

Повторить от знака \* до слова «Конец»

Сюрприз

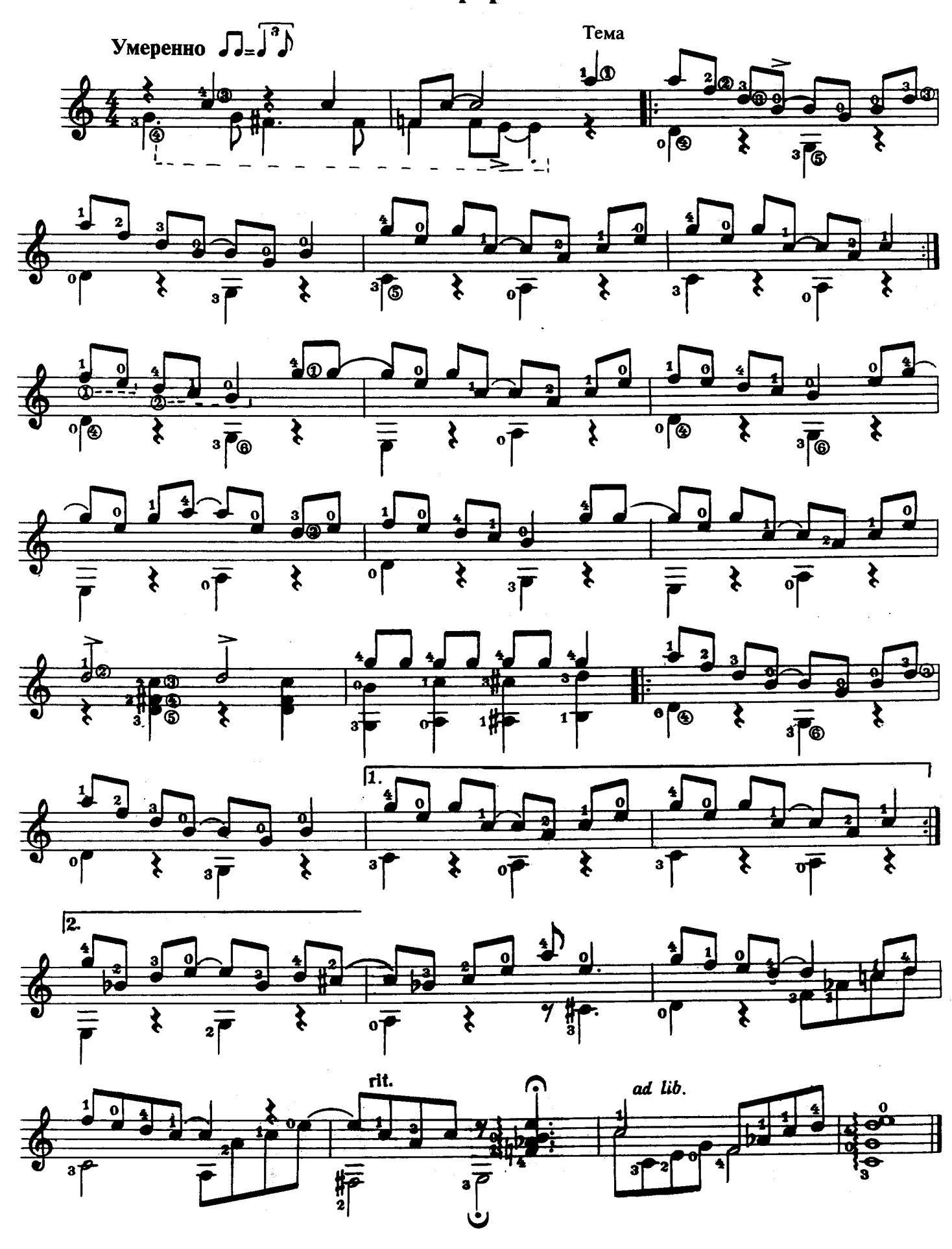

Бабушкина шкатулка

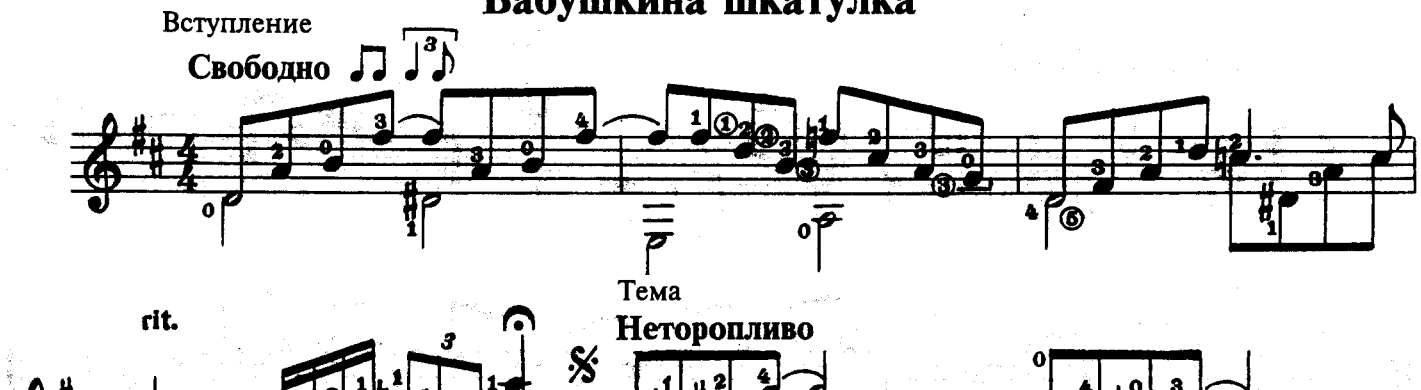

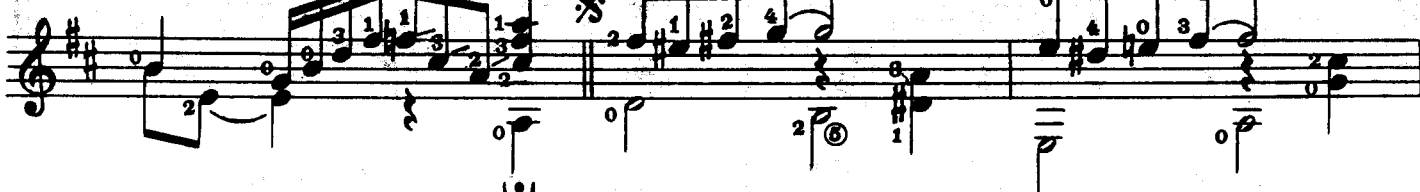

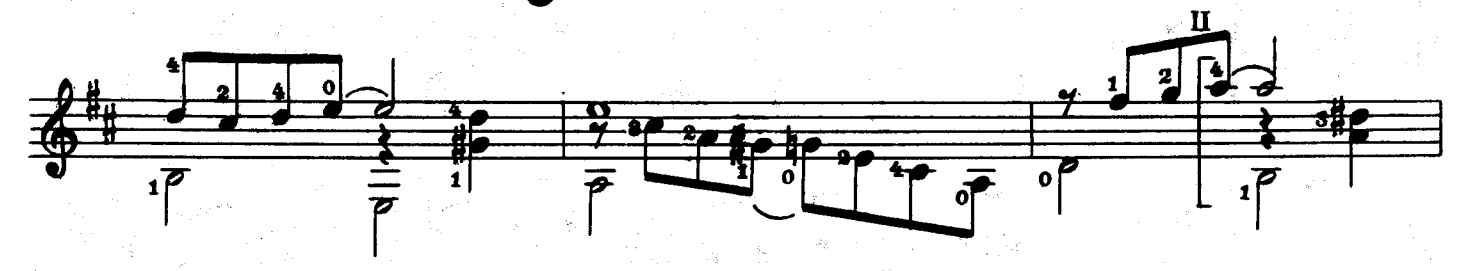

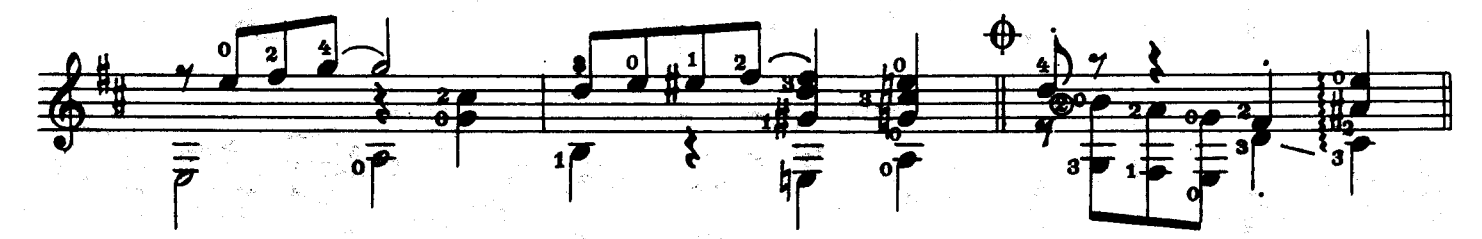

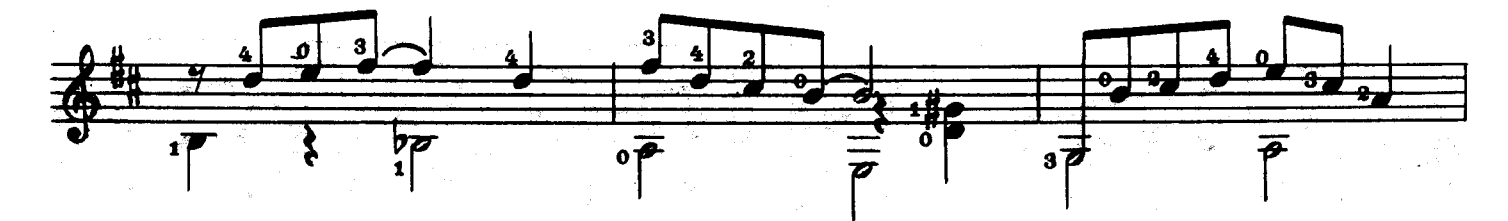

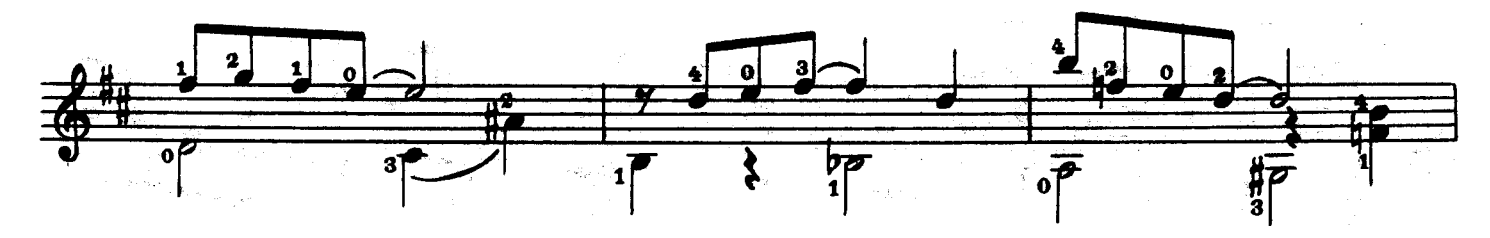

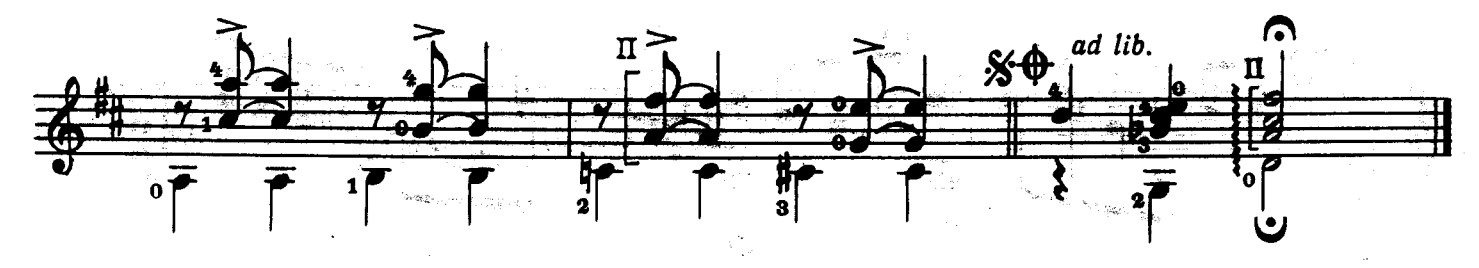

Чапа

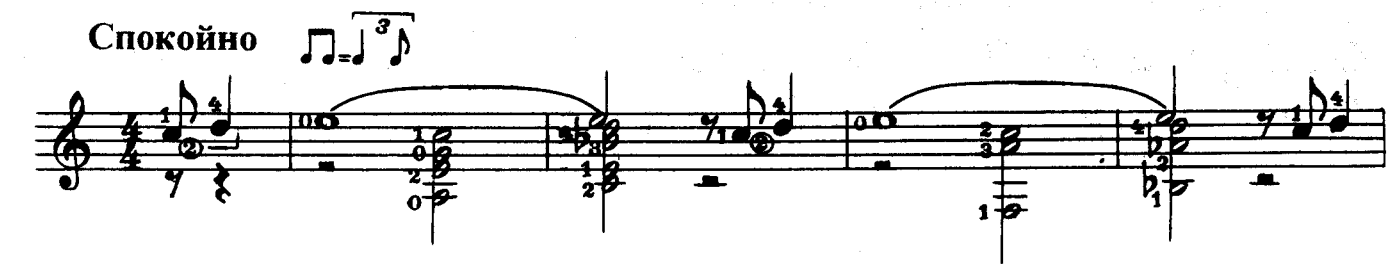

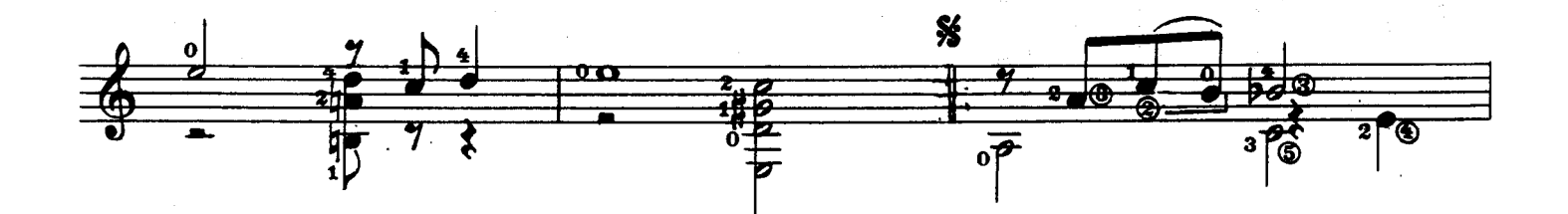

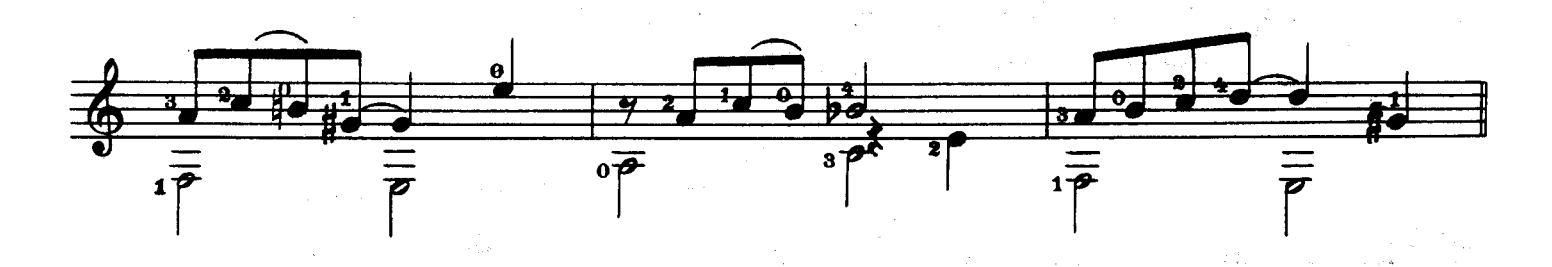

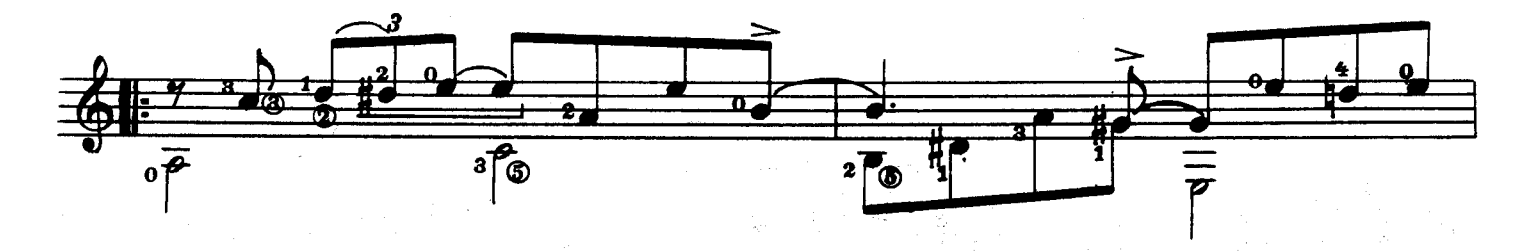

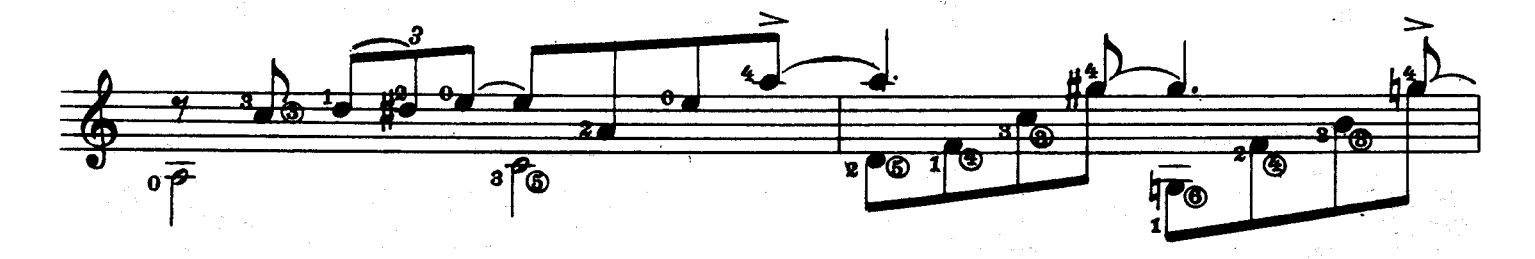

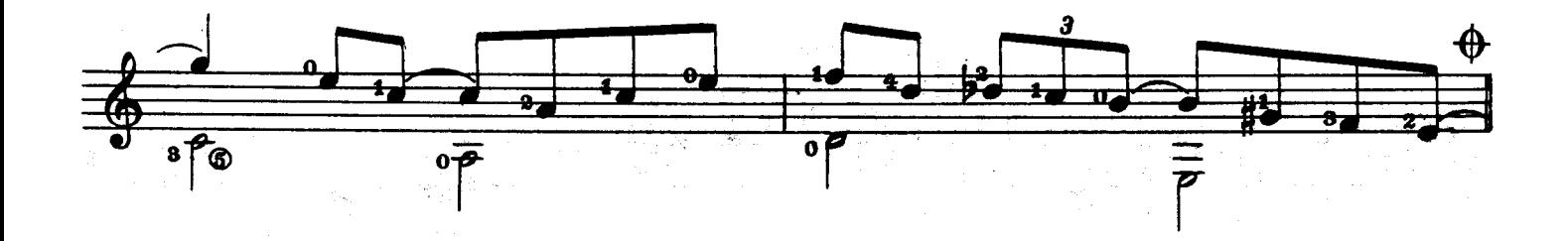

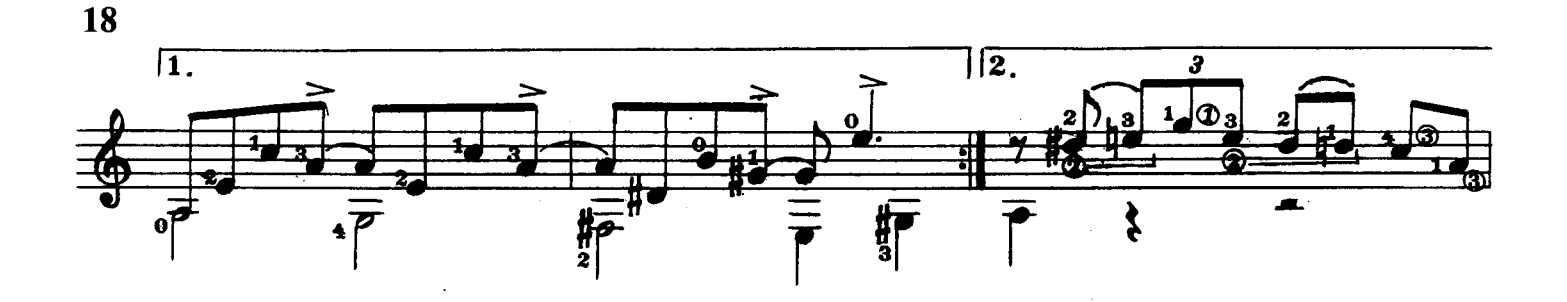

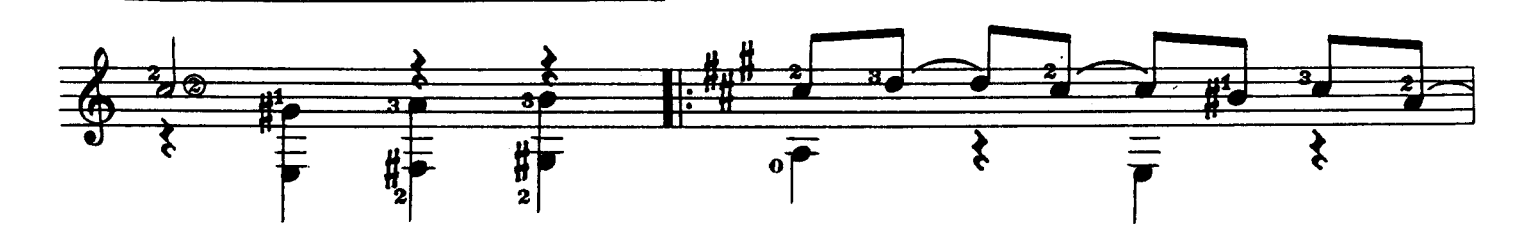

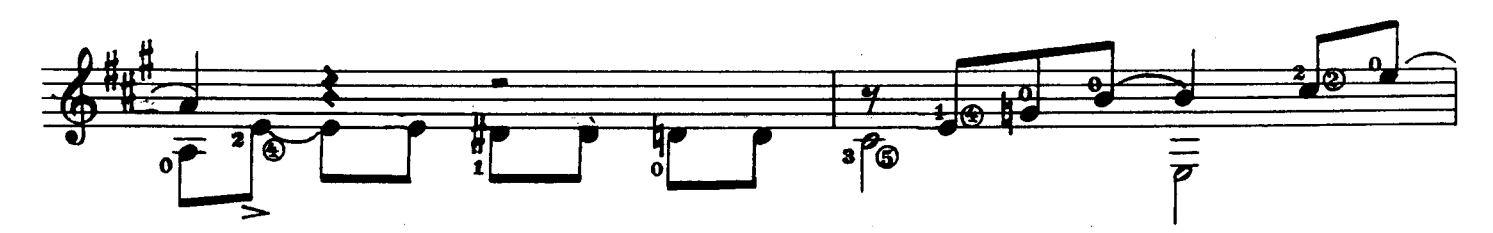

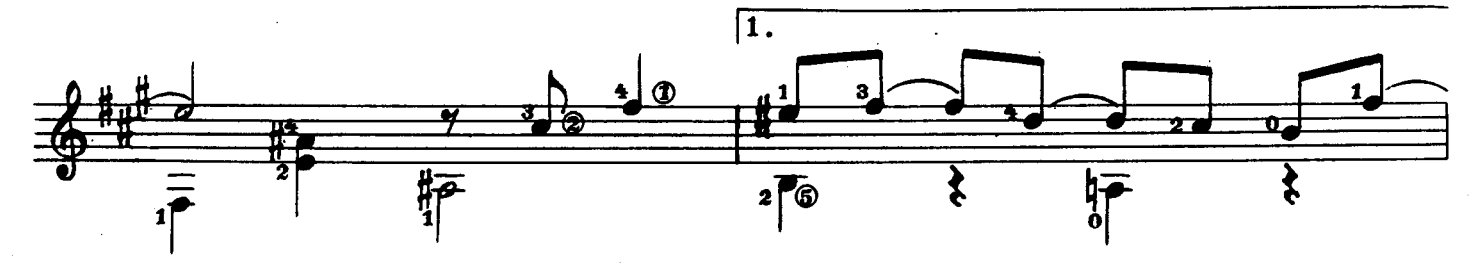

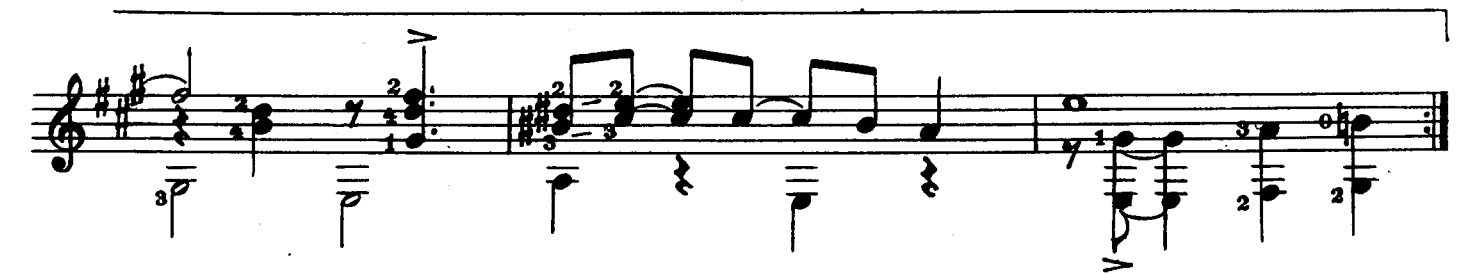

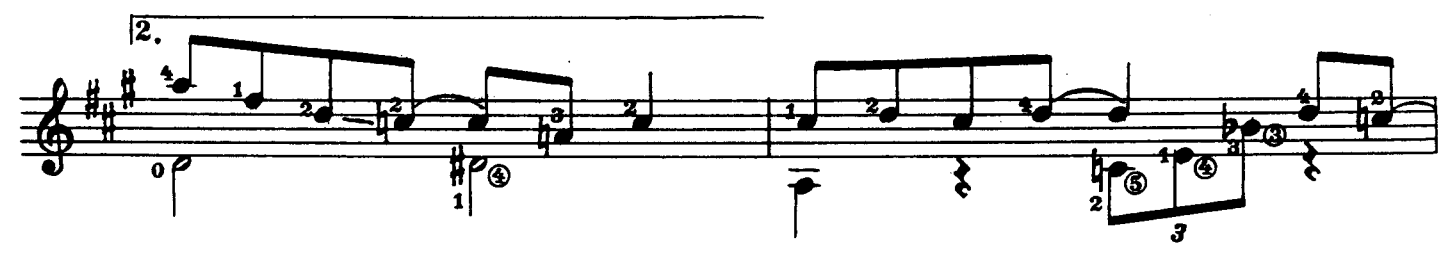

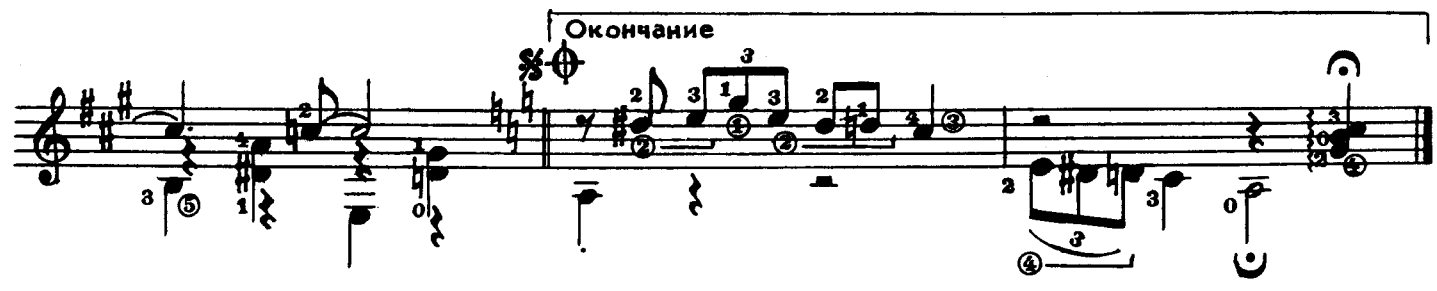

### ЭТЮДЫ И ПЬЕСЫ ДЛЯ ДУЭТА ГИТАР

Эти дуэты разной трудности. Их можно исполнять на двух гитарах, так и в дуэте с сольным инструментом: флейтой, скрипкой. Первые три этюда написаны для ознакомления начинающих гитаристов с нотами на 1, 2 и 3 струнах. Сольные партии очень просты и мелодичны, легки в запоминании. Они написаны в пределах трех или четырех ладов и состоят из трех звуков. В этих этюдах начинающий гитарист, исполняя сольную партию, знакомится с длительностями нот.

Дуэт «Дождик» также несложен в исполнении. Его сольная партия играется на первой струне, кроме ноты до в последнем такте.

«Маленькая баллада» несколько труднее для исполнения. Это спокойная, красивая музыка.

«В цирке» — это пьеса-картинка. В ней необходимо разнообразие тембров, но темп при этом небыстрый. Разбирая это произведение, старайтесь найти разные краски в звуке с помощью переноса правой руки к грифу или к нижней подставке.

Все эти дуэты можно назвать скорее эстрадными, чем джазовыми. В мелодиях и аккомпанементе использованы интонации и гармонические обороты из популярной и эстрадной музыки.

AAKAŬUA BLINGSUTASLUA

$$
3\text{Tr}\omega
$$

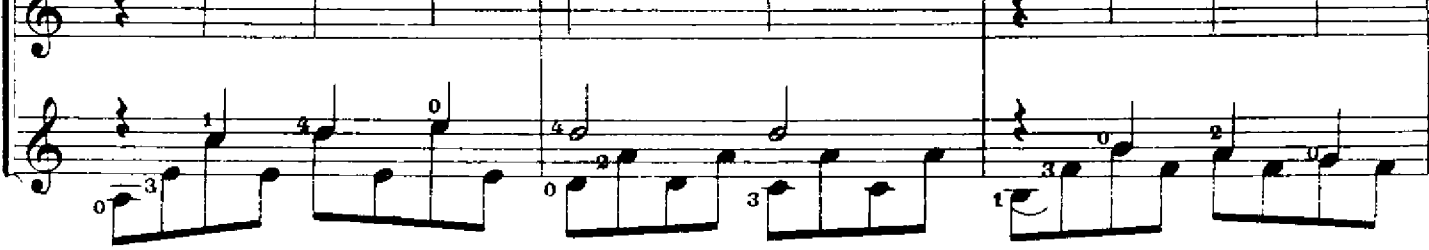

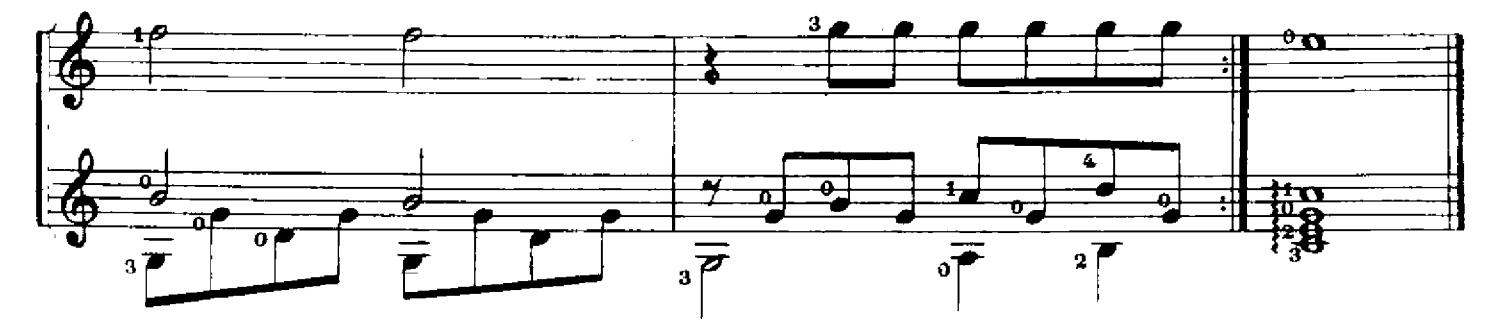

А. ВИНИЦКИЙ

1

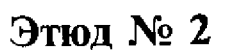

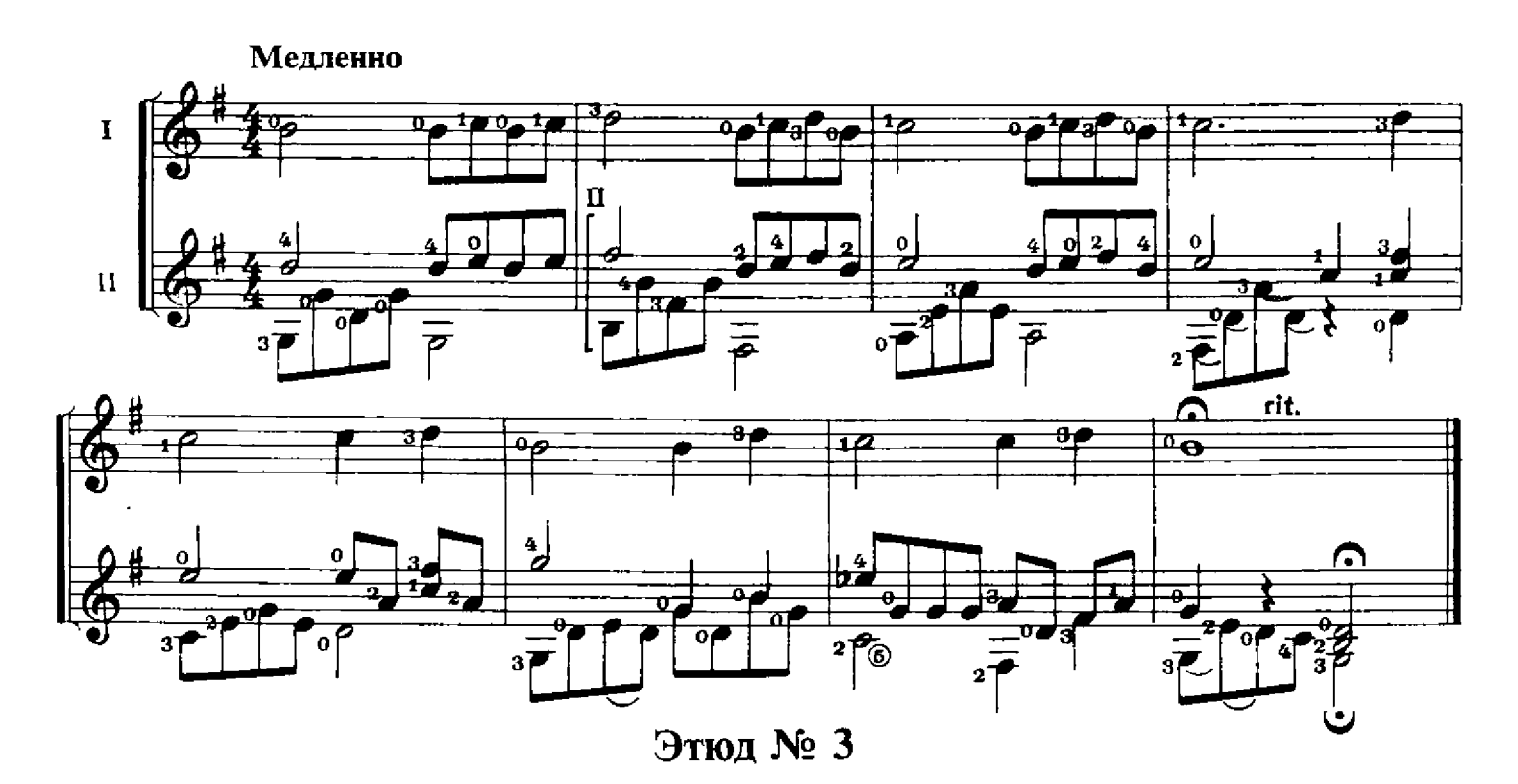

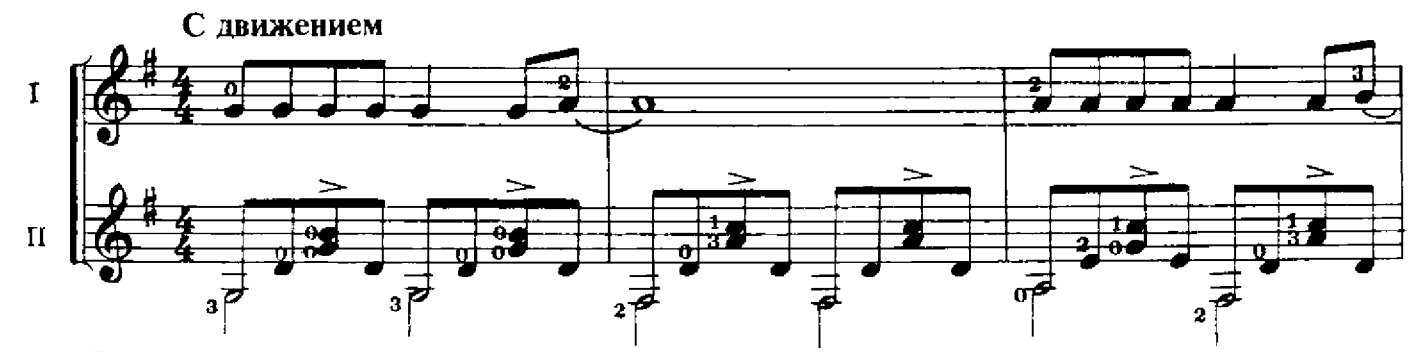

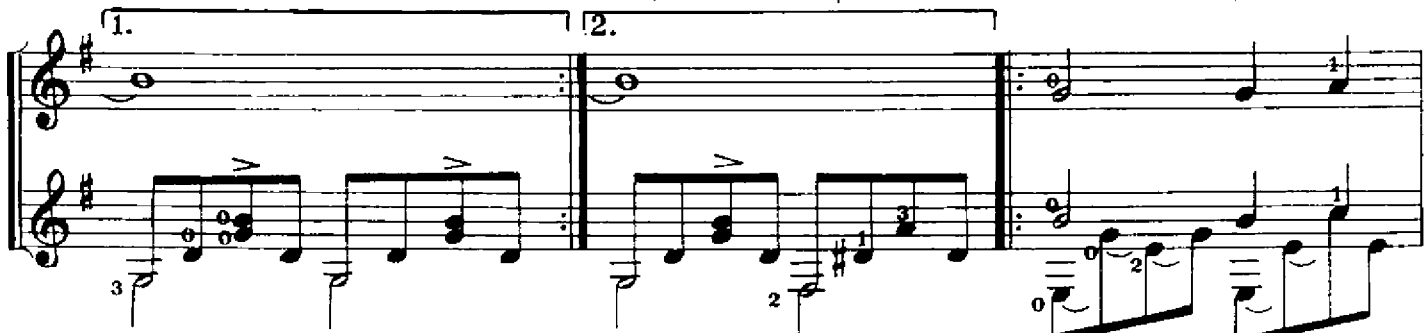

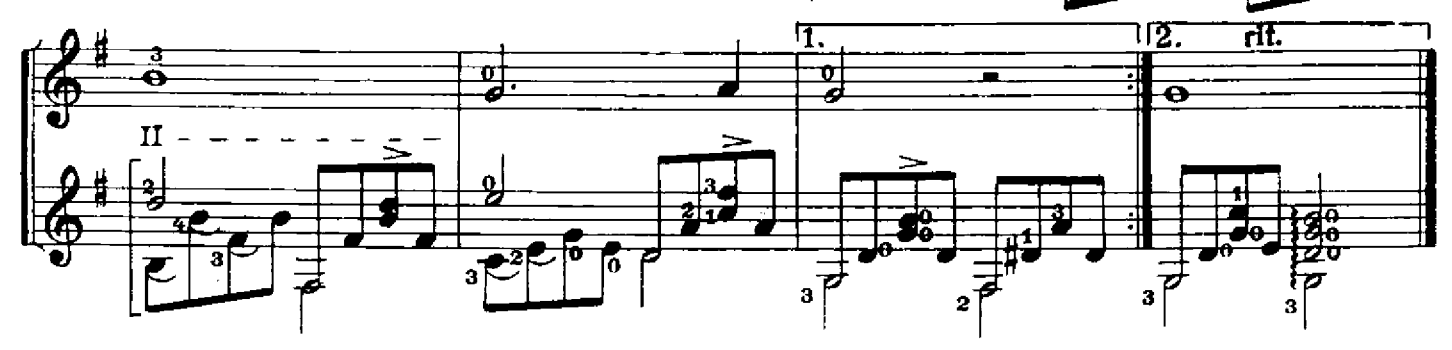

## Дождик

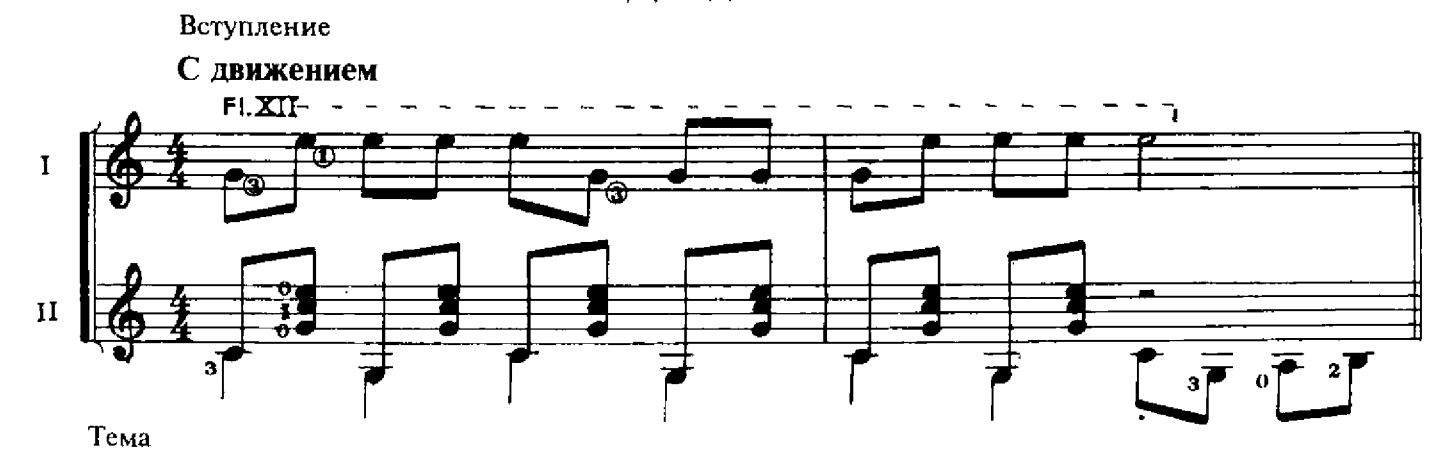

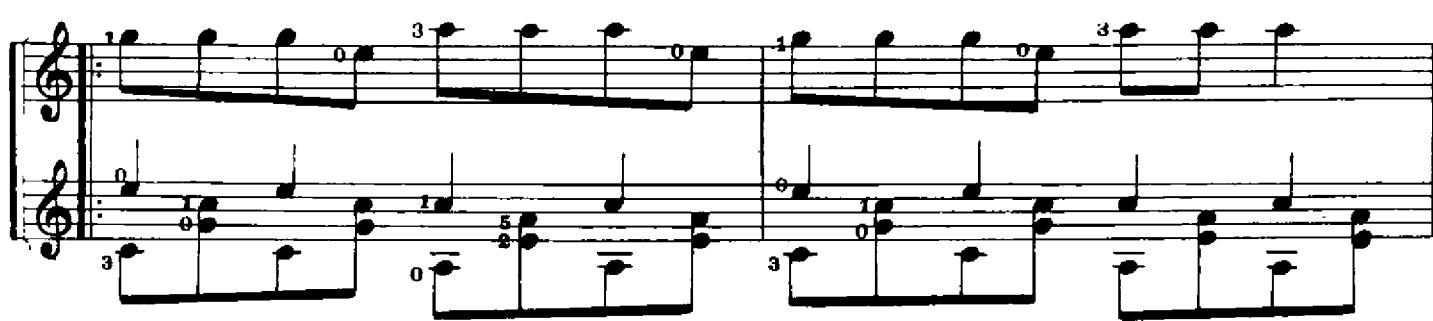

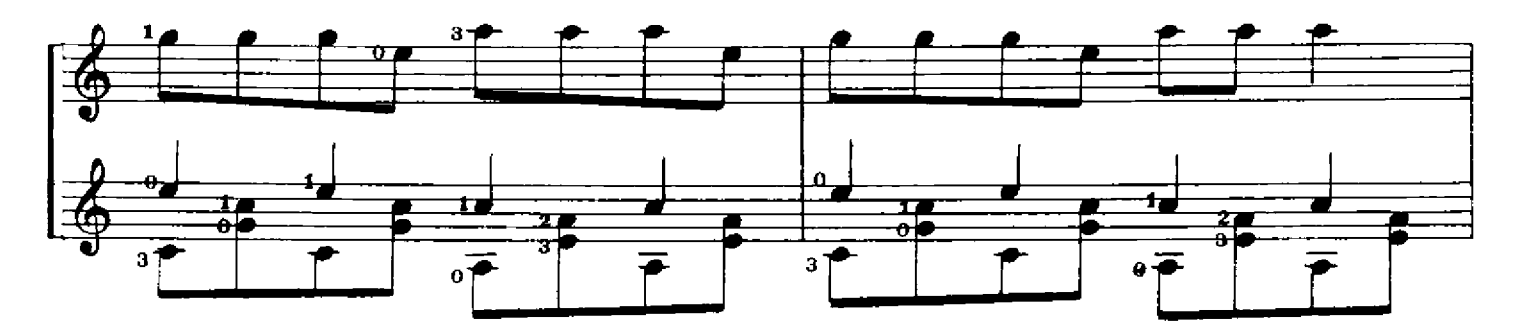

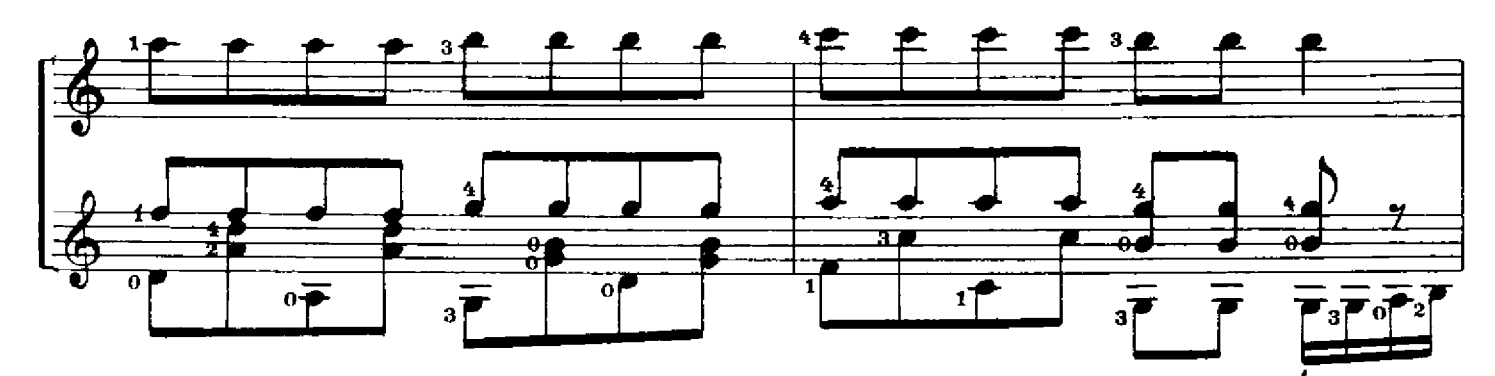

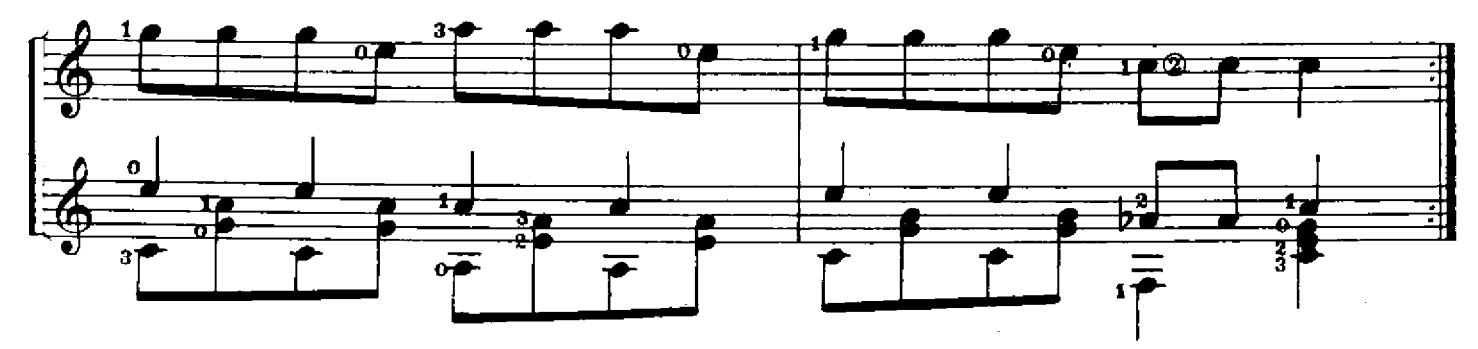

## Маленькая баллада

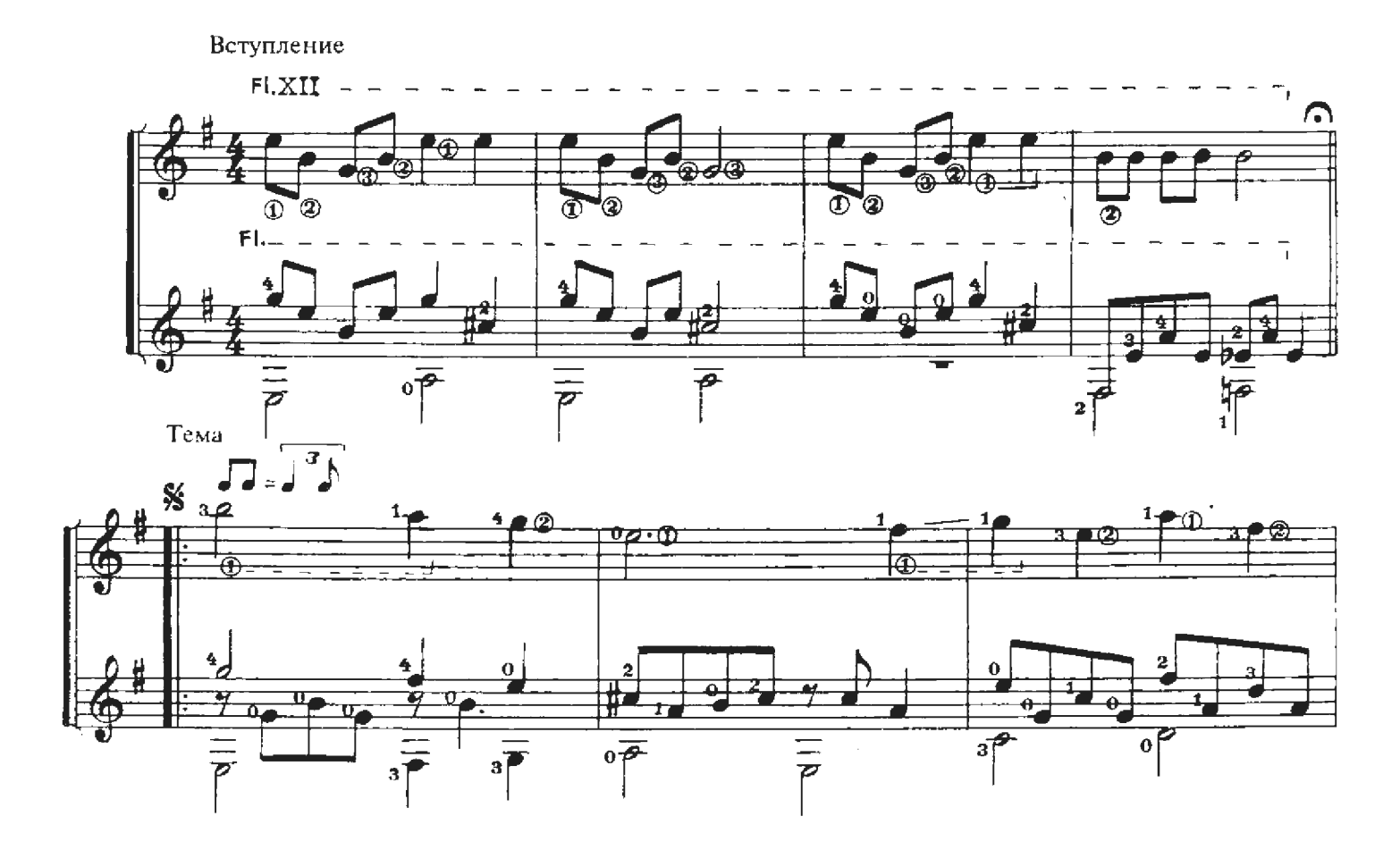

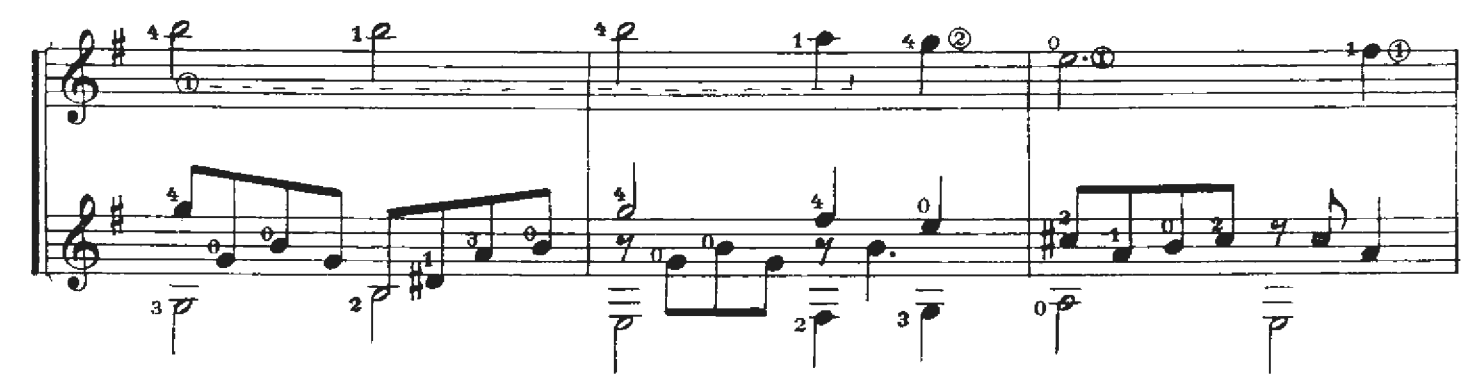

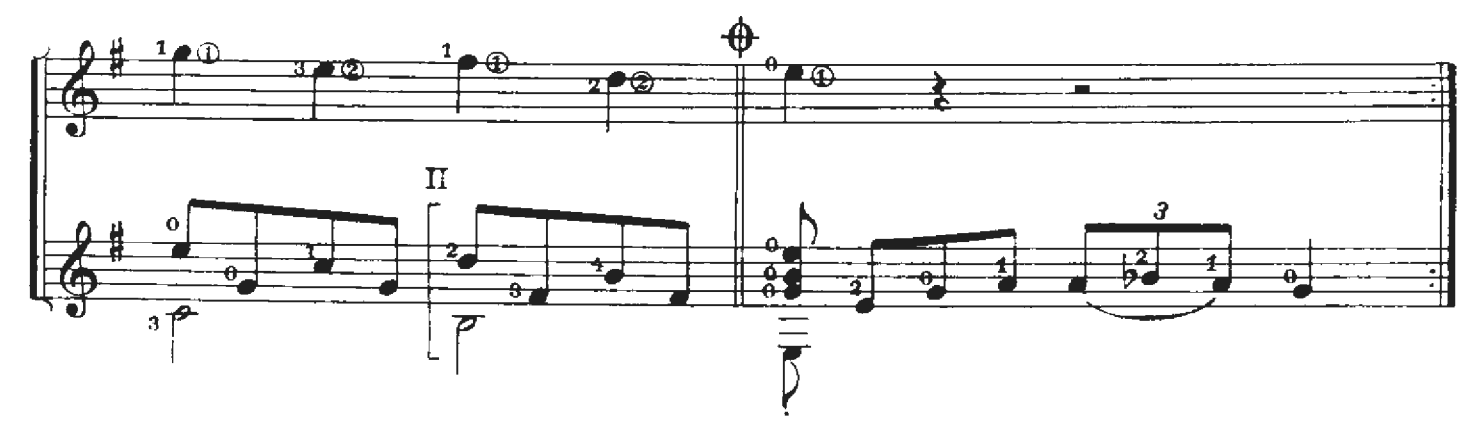

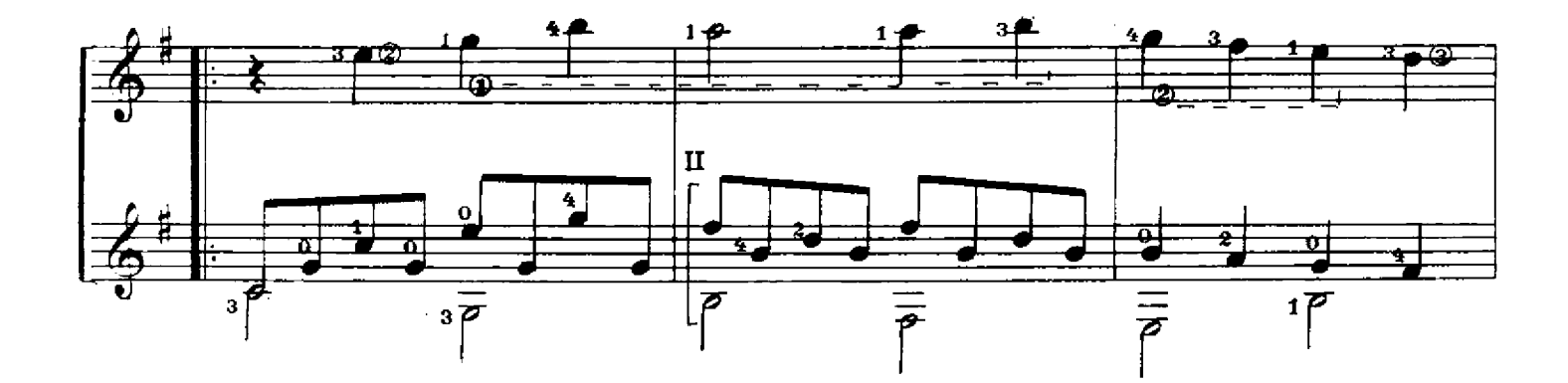

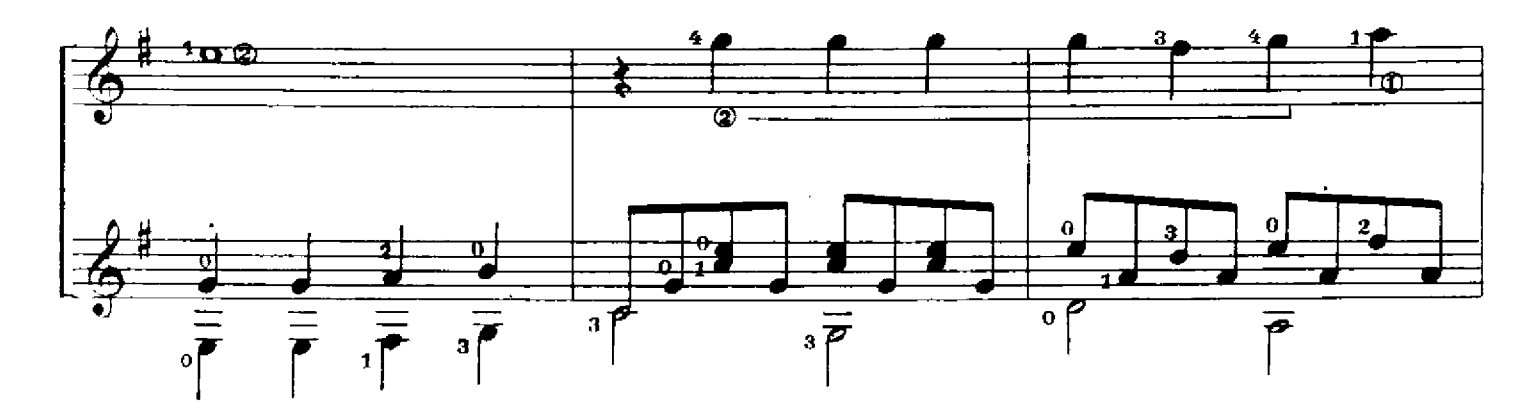

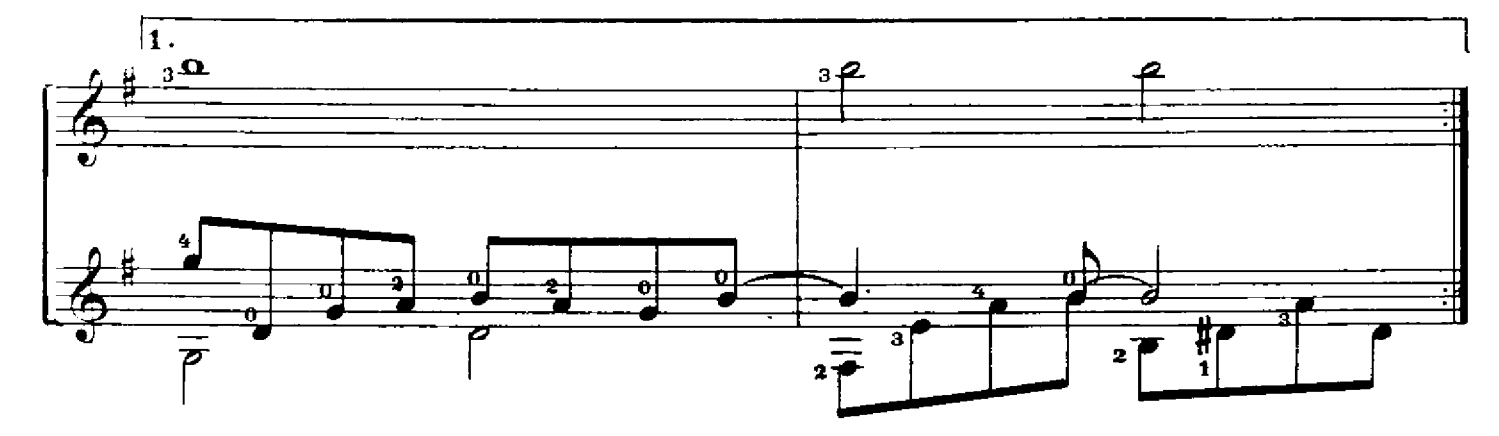

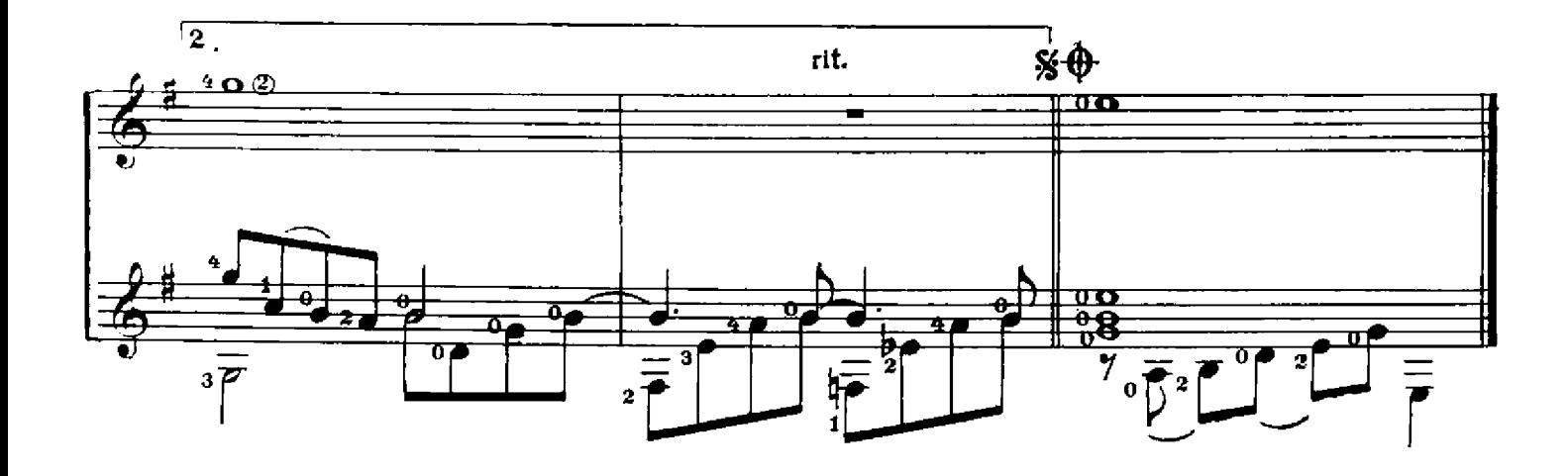

## В цирке

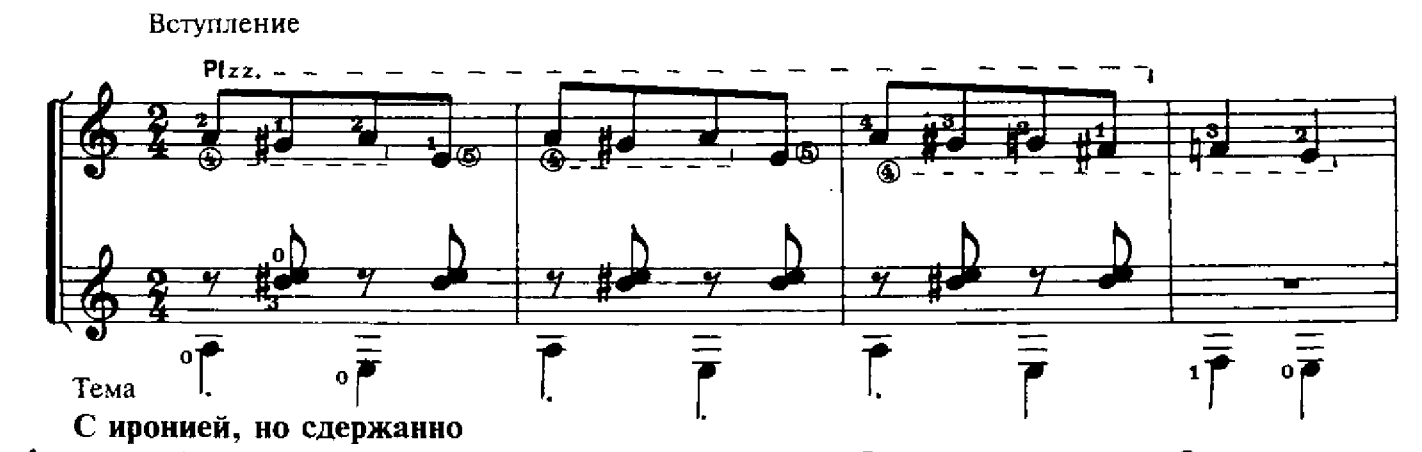

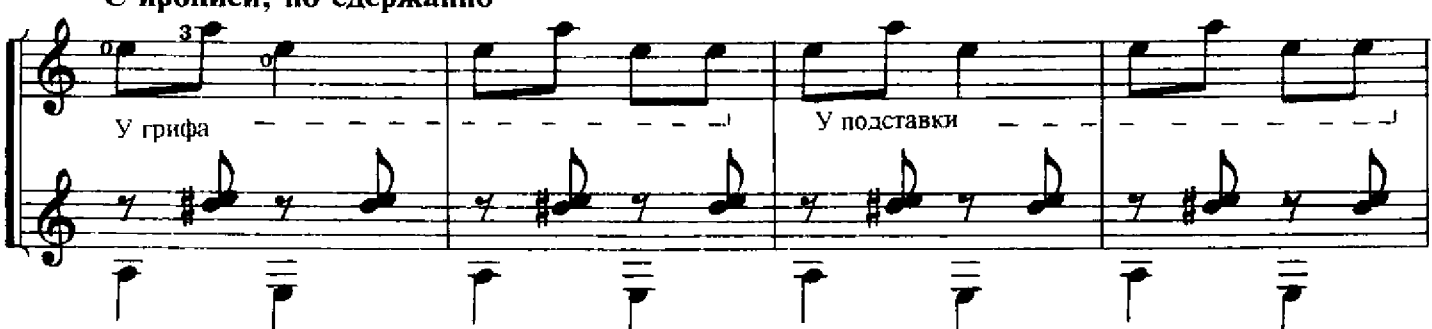

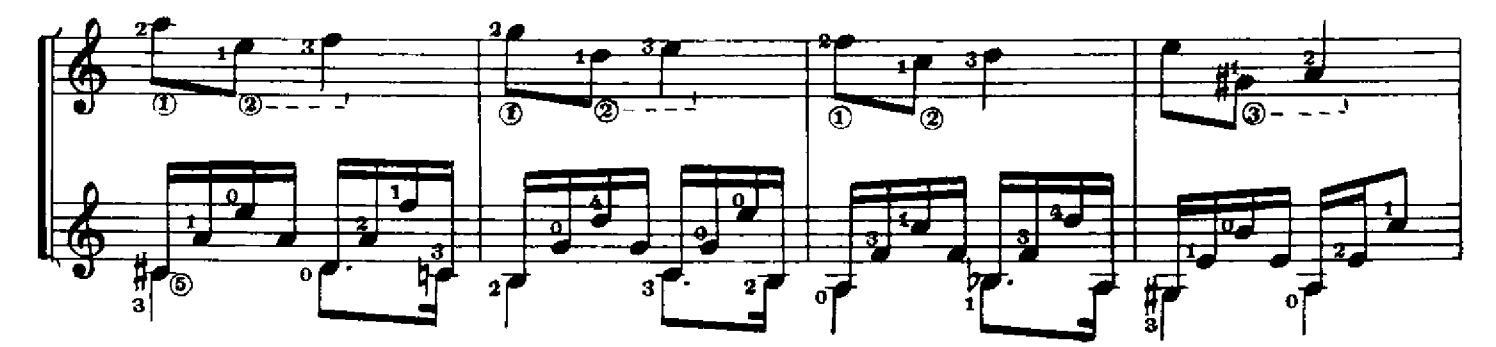

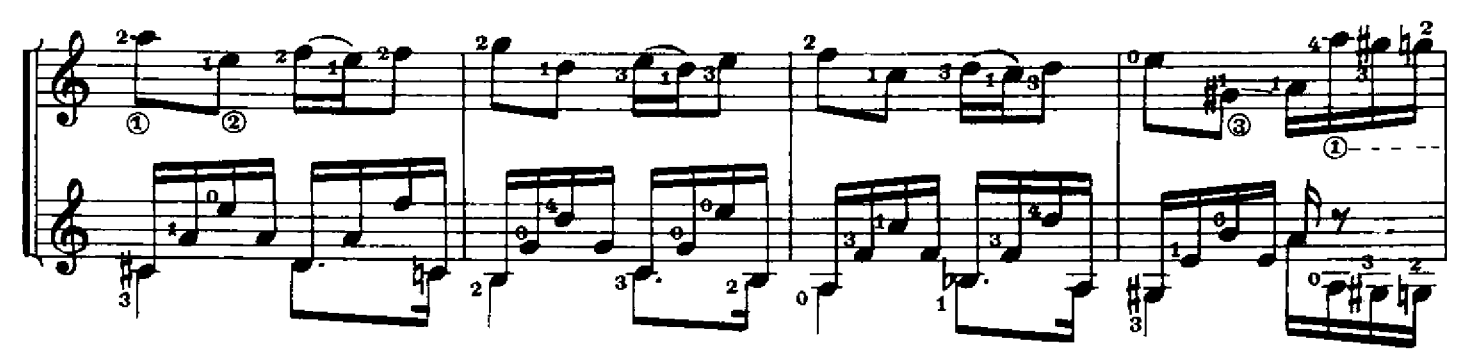

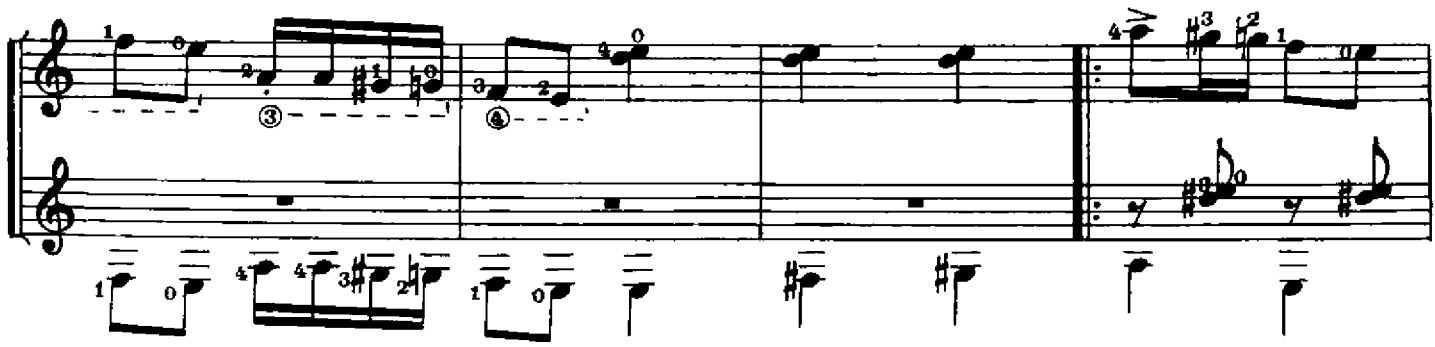

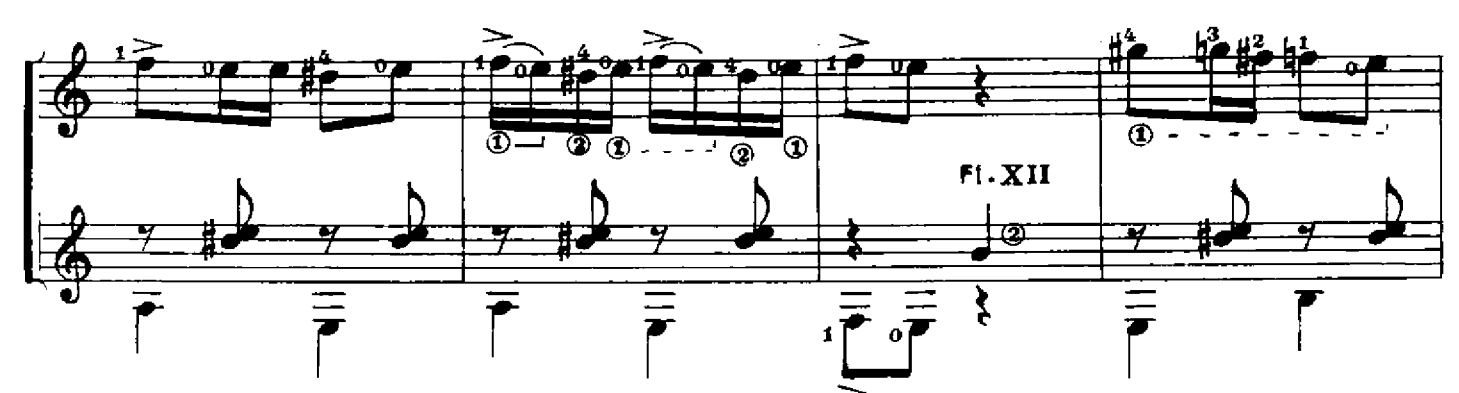

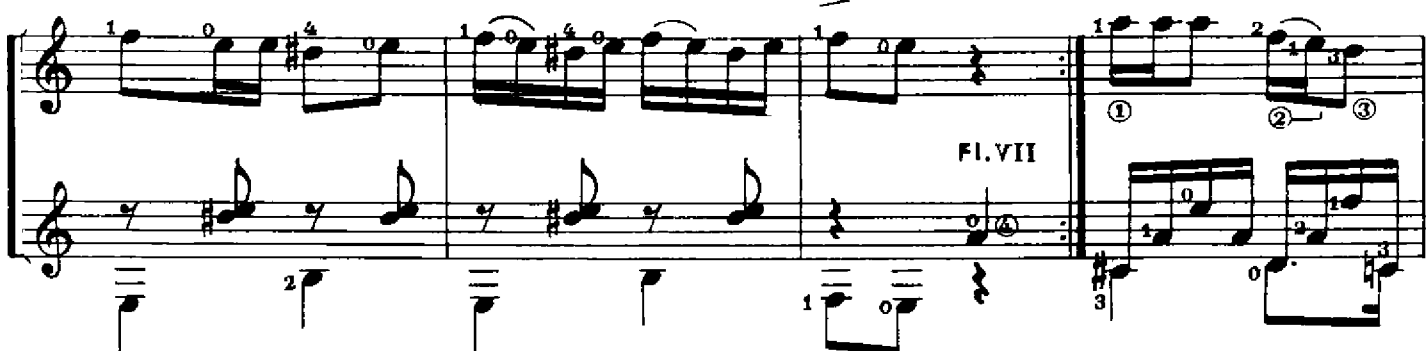

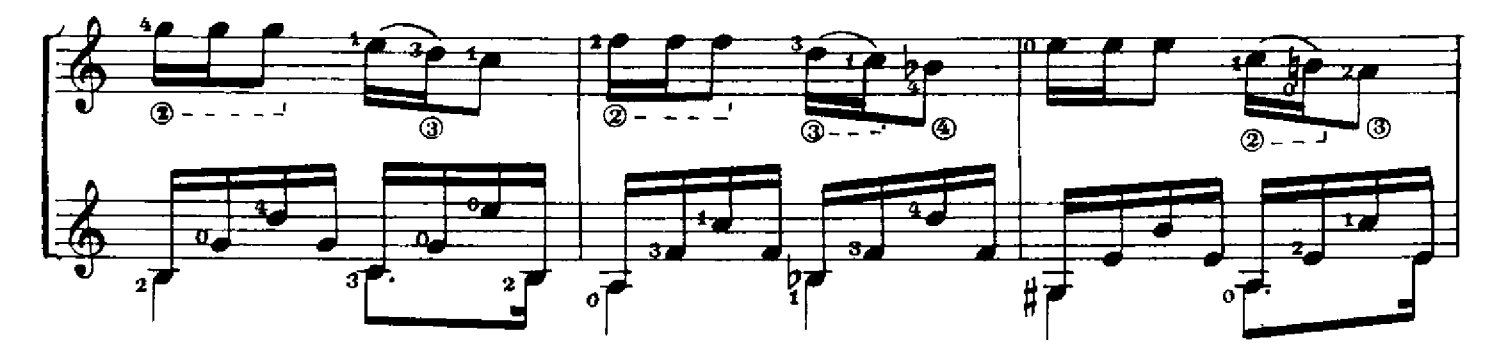

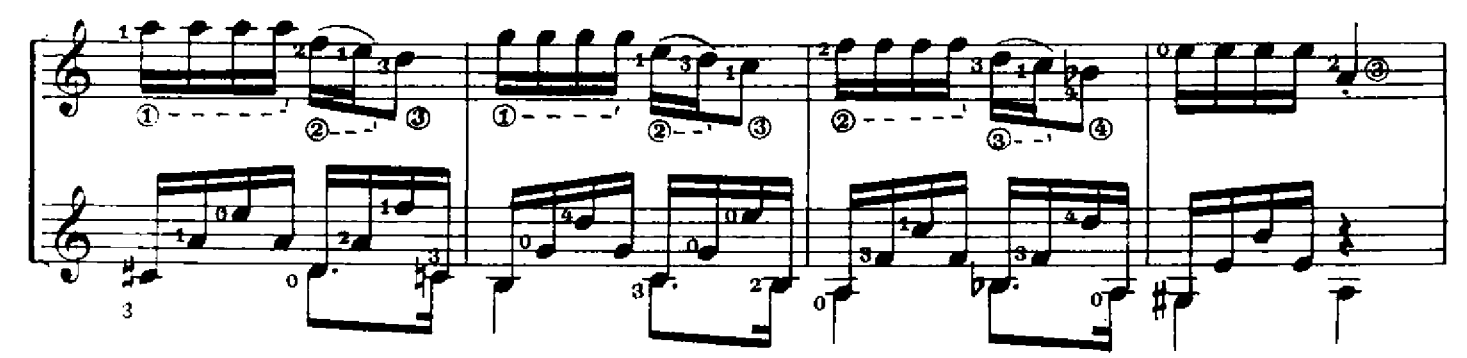

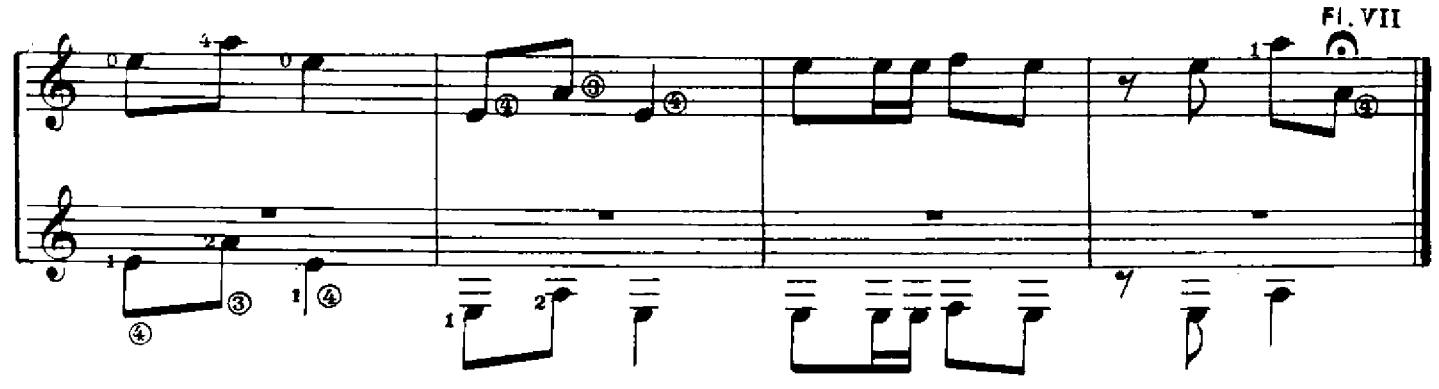

### СОДЕРЖАНИЕ

Crp.

### УПРАЖНЕНИЯ И ЭТЮДЫ В ДЖАЗОВОМ СТИЛЕ

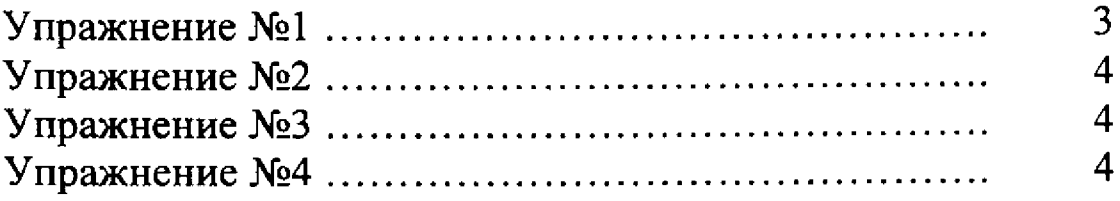

### ЭТЮДЫ

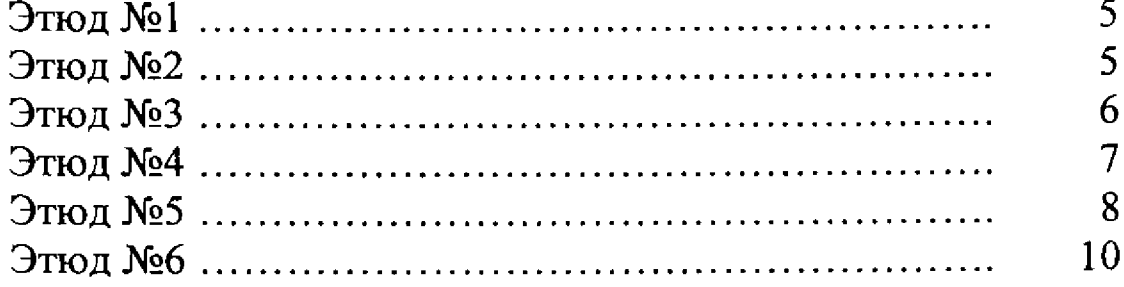

### ПЬЕСЫ

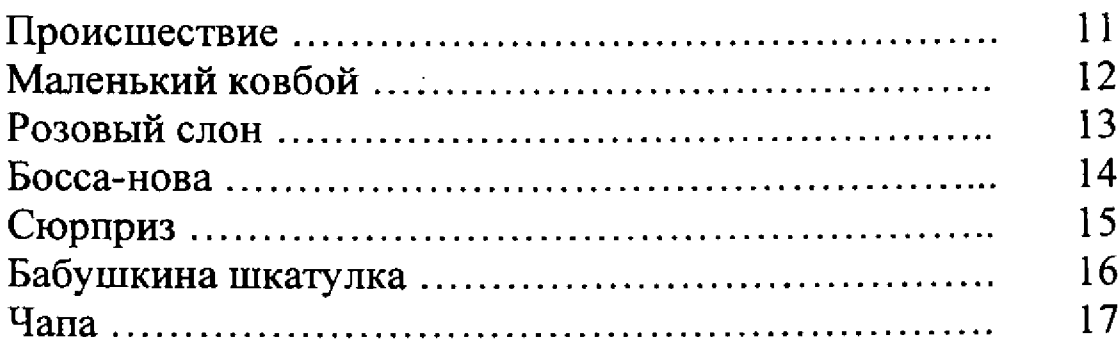

### ЭТЮДЫ И ПЬЕСЫ ДЛЯ ДУЭТА ГИТАР

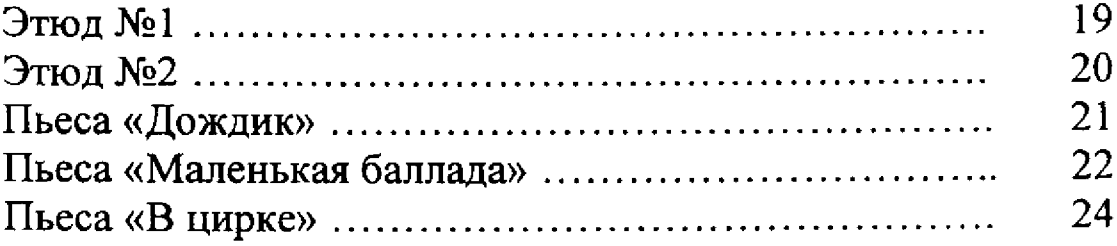

Лицензня ИД №01895 от 30.05.2000 г. Подписано в печать 15.02.2001 г. Формат 60х90/8. Печать офсетная.<br>Гарнитура школьная. Бумага офсетная. Объем печ. л. 3,0. Усл. печ. л. 3,0. Тнраж 5000 экз. Заказ № 1046.

ООО «Престо», 107065, Москва, а/я 27

Отпечатано в Московской типографии № 6 Миннстерства РФ по делам печатн, телерадиовещания и средств массовых коммуникаций 109088, Москва, Южнопортовая ул., 24

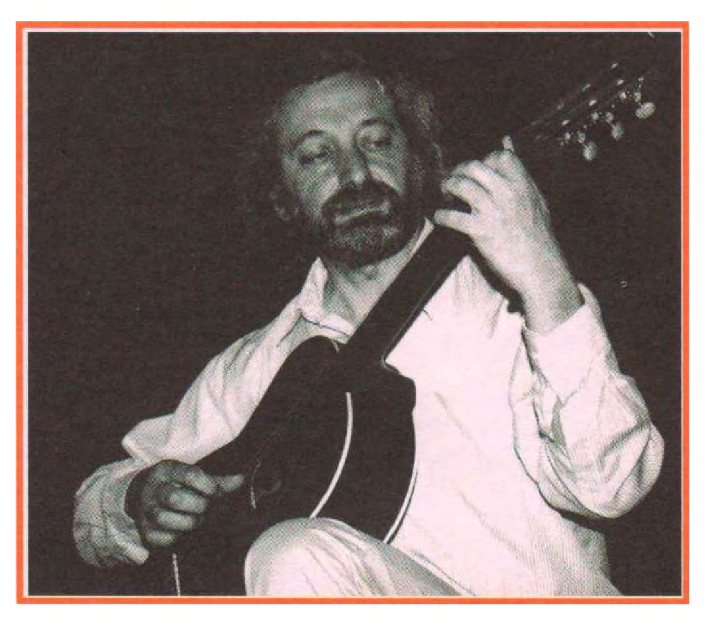

# Александр Виницкий

#### (Москва)

Гитарист, композитор педагог.  $\overline{M}$ Российской Выпускник Академии музыки им. Гнесиных, Александр Виницкий выступает с сольными концертами, пишет музыку для гитары, читает семинары на тему "Классическая гитара в джазе", проводит мастерклассы. Участвует в международных гитарной фестивалях  $\,$  M  $\,$ джазовой музыки.

Его концерты проходили в Англии, Греции, Польше, Бельгии, Израиле, Франции, Венгрии, Литве, Украине, Белоруссии, а также в крупных городах России: Москве, Санкт-Петербурге, Екатеринбурге, Архангельске, Новосибирске, Самаре, Нижнем Новгороде и др. Стиль, в котором играет Александр Виницкий можно назвать "джаз на классической гитаре". Этот стиль основывается на классической школе и владении разными джазовыми стилями (свинг, босса нова, блюз, джаз - рок). Одной из главных особенностей его игры является то, что ему удаётся сохранять пульсацию на протяжении всего времени звучания композиции. Как будто играет три инструмента одновременно - контрабас и две гитары. В концертах Александр играет на электро-акустической гитаре с нейлоновыми струнами, изготовленной специально для него канадской фирмой "La Patrie".

В настоящее время А. Виницкий преподает в музыкальном училище им. Гнесиных (класс классической гитары). Там же он ведёт курс импровизации и аранжировки для гитаристов.

#### **ИЗДАНИЯ**

- 1994 "MARCUS", Польша "Colends" "Му guitar" №1 "Му guitar" No2 "8 pieces for classical guitar"
- 1995 "HENRY LEMOINE", Франция "On the Way to Jazz" "Lonely Voice"
- 1996 "IMPRIMUS", Бельгия Children's jazz suite "Merry - Go - Round".
- 1999 "ПРЕСТО". Россия "Детский джазовый альбом"
- 2000 "ПРЕСТО", Россия "Аккорды и аккордовые последовательности"
- 2001 "МУЗЫКА" Россия "Блюзы и джазовые прелюдии для классической гитары"
- 2001 "МУЗЫКА" Россия "Джазовые этюды и упражнения для классической гитары"
- 2001 "IMPRIMUS", Бельгия "Sonata for strings quartet and guitar in jazz styles"
- 2001 "IMPRIMUS", Бельгия "Album of Jewish music for classical guitar"

#### ЗАПИСИ

- 1987 LP "Да осенит тишина" "Мелодия", Россия
- 1991 LP "Зеленый тихий свет", "Мелодия ", Россия
- 1994 MC "Green Soft Light", Радапіпі", Полына
- 1995 MC "Braziliana", "Paganini", Польша
- 1997 CD "Guitar in Russia. Alexander Vinitsky", vol.25 "Guitar plus", Франция
- 1998 MC "Yellow Camel", Израиль
- 1998 MC "Romantics of Jazz", "Landy Star", Poccmi
- 1999 CD "Romantics of Jazz", "Landy Star", Россия
- 2000 CD "Yellow Camel", "Landy Star", Россия

**КОНТАКТЫ** Тел./факс: (095) 978-63-62 http://www.guitars.ru/vinitsky/index.html